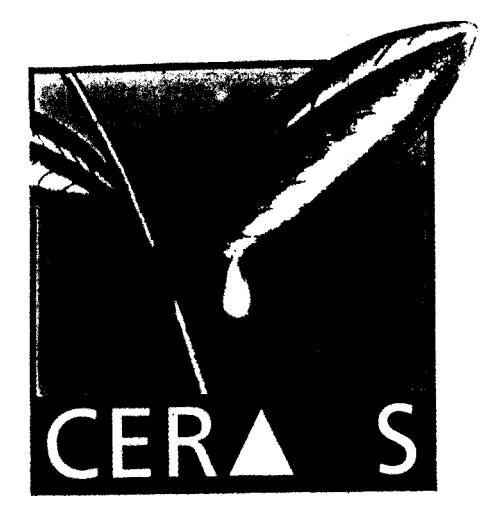

CR001169

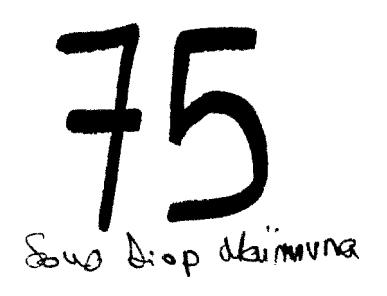

ANALYSE DU MODELE DE SIMULATION Ara. B. Hy. version OI (Arachide Bilan Hydrique)

**CENTRE D'ETUDES REGIONAL**

**POUR L'AMELIORATION**

**DE L'ADAPTATION A**

**LA SECHERESSE.**

par

Y. Couna SYLLA

**ISRA - CNRA B.P. 53 BAMBEY SENEGAL TEL. (221) 73.61.97 ~ 73.60.50 FAX (221) 73.61.97 . 73.60.52 ; r 'Y L c-**

Septembre 1993

# **PREFACE**

j

Cet ouvrage représente une analyse informatique du modèle de simulation du bilan hydrique de la culture d'arachide plus connu sous le nom de ARABHY (ARAchide Bilan HYdrique ).

Il a été conçu suivant deux axes :

**Learner and the company** 

**Service Control Service Comment** 

1) un guide d'utilisation du logiciel qui fournit les informations utiles pour l'exécution des programmes,

2) une documentation détaillée afin d'offrir les outils nécessaires à tout programmeur pour d'une part apporter des modifications au niveau des algorithmes selon les besoins de l'utilisateur et d'autre part assurer la maintenance du logiciel sans difficultés majeures

#### **SOMMAIRE**

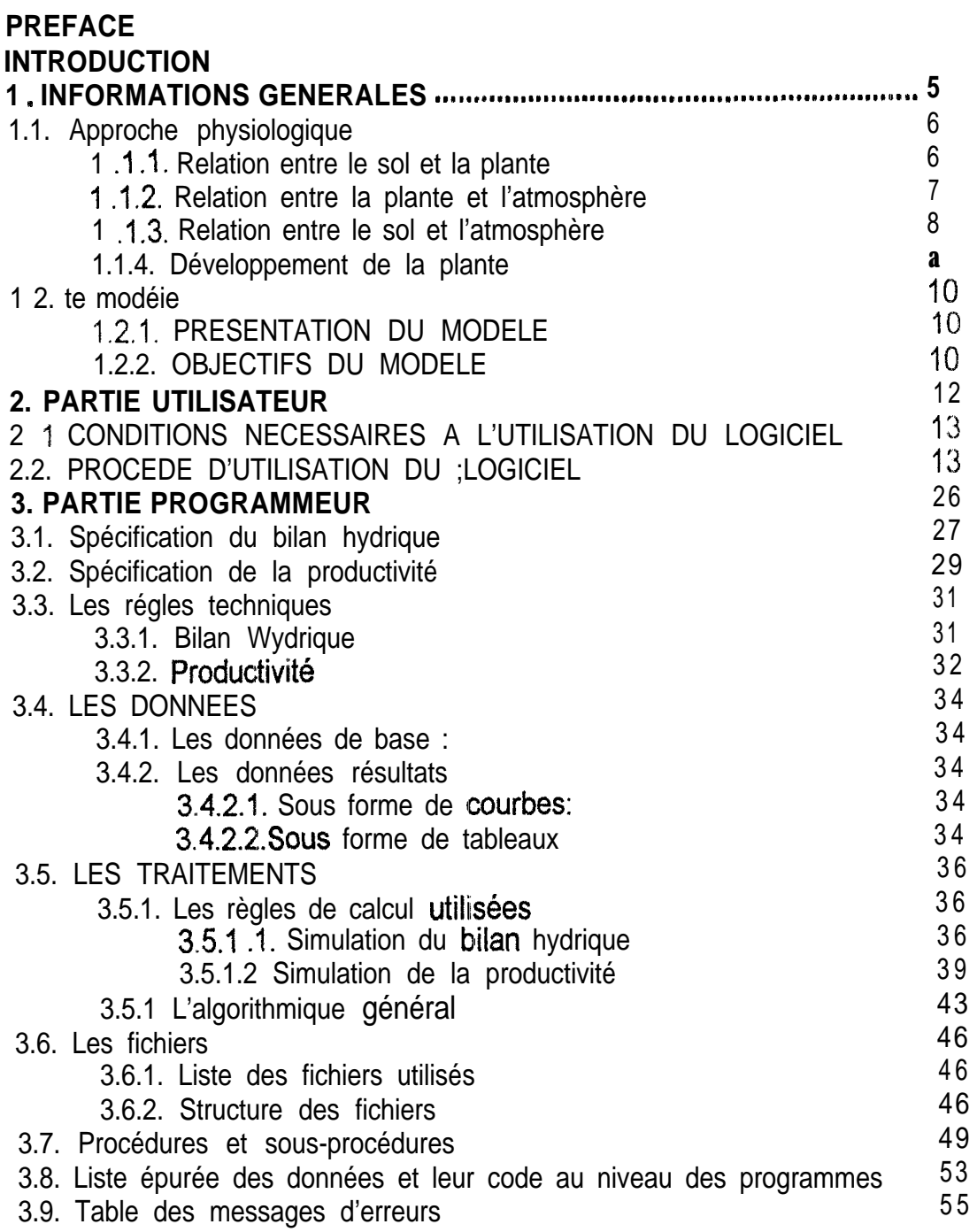

### **INTRODUCTION**

Le modèle est basé sur les relations SOL-PLANTE-ATMOSPHERE. Aprés une pluie, une partie de l'eau entre dans le sol, une autre ruisselle et une autre s'évapore sous l'influence de l'atmosphère. Ainsi la plante joue le rôle d'interface entre le sol et l'atmosphère en extrayant l'eau du sol par l'intermédiaire de ses racines.

Il est créé afin de déterminer I'évapotranspiration réelle de la plante en tenant compte de la demande évaporative, cle la pluie, du sol et des différents stades de développement de la plante.

En d'autres termes, ARABHY simule l'évolution journalière du bilan hydrique et de la productivité d'une culture d'arachide.

C'est une application qui a été développée dans le cadre de l'incitation à la modélisation de la recherche en général et des recherches agronomiques au niveau de I'ISRA en particulier. Ce modèle essaie d'associer au concept d'évapotranspiration et du bilan hydrique quelques données élémentaires concernant les effets de la sécheresse sur le développement de la culture d'arachide, l'importance de ses besoins en eau et sa capacité à les satisfaire..

# **INFORMATIONS GENERALES**

-<br>...

# **1 .l. APPROCHE PHYSIOLOGIQUE**

**Le** sol constitue non seulement le support de la plante mais aussi sa source d'alimentation en eau et en sels miner-aux.

Quand il pleut, l'eau s'infiltre dans le soi en I'humectant **couche par couche** jusqu.à une profondeur bien déterminée en fonction de **la quantité de pluie.** Cette profondeur correspond au **front d'humectation** du sol. La quantité d'eau ainsi infiltrée constitue le **stock** en **eau du** sol tandis que la concentration en sels minéraux du sol détermine le niveau de **fertilité.** l-orsque toutes les couches atteignent leur capacité maximale de rétention en eau, elles sont alors **à la capacité au champ.** 

La fertilité n'étant pas prise en compte par le modéle nous nous contenterons de le citer uniquement.

#### **1.1.1.. RELATION ENTRE LE, SOL ET LA PLANTE**

Aprés semis, la graine absorbe de l'eau du sol, elle augmente de volume, développe ces radicules et sa tigelle ( partie aérienne). Puis elle émerge du sol: c'est la levée.

A mesure que la plante absorbe l'eau du soi, le stock diminue pour atteindre une valeur seuil en dessous de laquelle |a plante ne peut plus absorber de l'eau. Ce seuil correspond au **point de flétrissement permanent de la plante.** La différence entre la quantité d'eau que retient le sol et le point de flétrissement constitue la **réserve utile.** Elle est maximale quand la teneur en eau du sol est égale à la capacité au champ.

La plante est **sous stress hydrique** quand le stock en eau du sol est inférieur au point de flétrissement permanent.

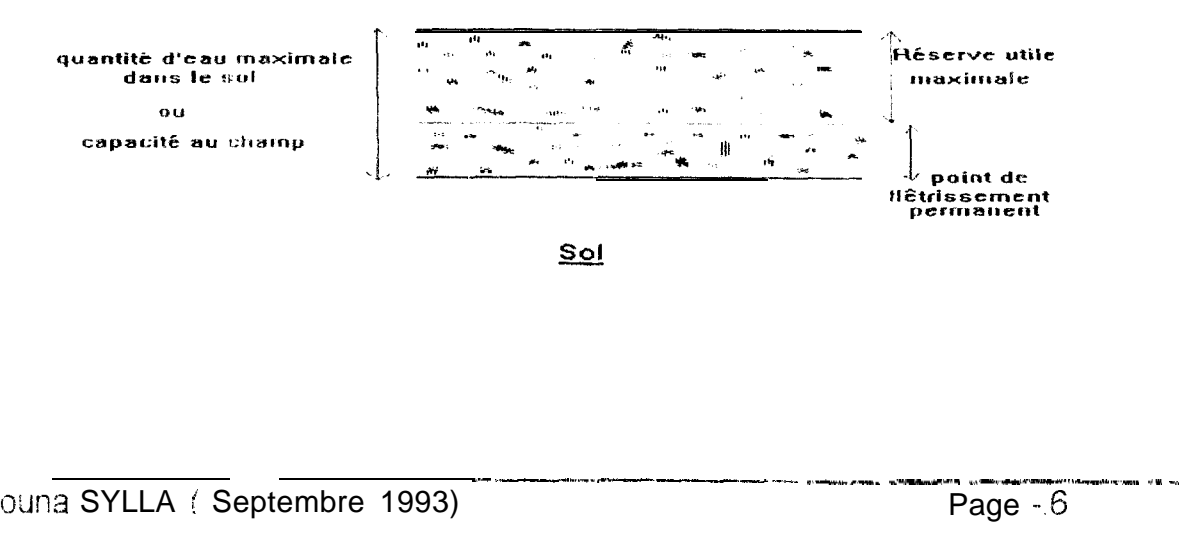

Afin de connaître **la quantité d'eau disponible pour la plante** encore appelée **la réserve utile** du sol, il suffit de mesurer la **profondeur d'enracinement** de la plante et son **développement latéral,** puis de calculer la **teneur en eau de chaque couche** jusqu'à la profondeur racinaire. La réserve utile de l'horizon racinaire constitue alors la quantité d'eau disponible pour la plante. Cette hypothèse est illustrée par le schéma suivant :

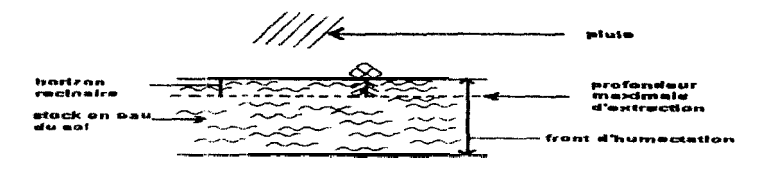

# <sup>7</sup> .1.2. RELATION ENTRE LA PLANTE ET L'ATMOSPHERE

Ces conditions atmosphériques (température, humidité relative, vitesse du vent etc.) imposent certaines exigences à la plante, parmi lesquelles seule celle qui concerne I"eau est prise en compte par le modèle. II s'agit de la **demande évaporative.**

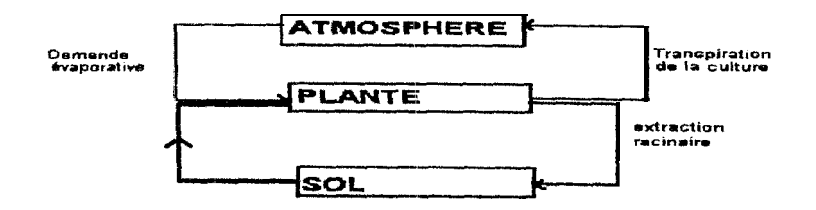

Pour faire face à cette situation en satisfaisant cette demande, la plante puise de l'eau dans le sol par l?ntermédiaire de ces racines. La quantité d'eau absorbée par la **plante** est rejetée presque totalement dans l'atmosphère par évaporation et par diffusion. Cette perte d'eau est appelée la **transpiration.** Le modéle suppose que la quantité d'eau absorbée par les racines est égale à la quantité d'eau transpirée par la partie aérienne.

# 1.1.3. RELATION ENTRE LE SOL ET L'ATMOSPHERE

Quand le sol est humide, l'eau s'évapore du sol nu sous l'influence de l'atmosphère. C'est **l'évaporation** sol nu. Cette évaporation sol nu ne sert qu'à satisfaire **la** demande évaporative.

En présence de culture, nous avons une fraction de sol couvert par la culture et une fraction de sol nu. Dans ce cas, la perte d'eau par le sol est due à ces deux composantes ( fractions ).La quantité d'eau perdue par le composant sol nu correspond **A** l'évaporation sol nu tandis que celle qui est perdue par la plante est appelée la **transpiration.** En Supposant que la fraction de sol couvert par la culture perd de l'eau par l'intermédiaire de sa couverture végétale. L'ensemble de ces deux composantes constitue **I'évapotranspiration réelle de la culture.** Si toutes les conditions hydriques sont satisfaisantes, I'évapotranspiration réelle de la culture devient

**I'évapotranspiration maximale de la culture.** A mesure que la réserve utile diminue, la quantité d'eau absorbée par la plante diminue et par conséquent la transpiration aussi. En même temps **les 3 premières couches** du sol se dessèchent ce qui réduit à son tour l'évaporation sol nu. L'évapotranspiration réelle de la culture devient alors mférieure à I'évapotranspiration maximale de la culture qui correspond aux besoins de La culture. Afin de pouvoir apprécier l'état d'alimentation hydrique de la plante, le rapport entre l'évapotranspiration réelle de la culture et I'évapotranspiration maximale de la culture est calculé. Ce rapport est appelé **taux de satisfaction des besoins en eau de la culture.**

Si toute fois ce rapport est inférieur à 0.7 le modèle considère que la plante évolue sous des conditions hydriques difficiles d'où une possibilité pour la plante d'être stressée.

L'importance des 2 composantes de I'éwapotranspiration réelle que sont l'évaporation sol nu et la transpiration de la plante est fonction du taux de couverture qui est la fraction de sol couvert par la culture.

A la levée, les plantes sont peu développées et couvrent une surface limitée du sol. Dans ce cas, la composante la plus importante de l'évapotranspiration réelle est l'évaporation sol nu. En se développant la plante couvre progressivement le sol réduisant de ce fait la fraction de sol nu et par conséquent l'importance de l'évaporation aussi. Lorsque le sol est complètement couvert' les pertes en eau du sol sont principalement dues à la transpiration de la culture.

# <sup>1</sup> .i .4, DEVELOPPEMENT DE LA PLANTE

Le développement de la plante concerne la partie racinaire et la partie aérienne. Concernant la partie racinaire, la profondeur d'enracinement augmente avec l'âge de la plante pour atteindre son maximum au 40<sup>ieme</sup> jour après semis.Cette profondeur est à peu près de 140cm : c'est la raison pour laquelle seules 14 **couches** de soi sont prises en compte par le modèle. Chaque couche a une épaisseur de 10 **cm.** plante pour atteindre son maximu<br>peu près de 140cm : c'est la rais<br>en compte par le modèle. Chaqu<br>Y Couna SYLLA (Septembre 19

Quant à la partie aérienne ( tiges, feuilles ), elle est développée de la levée au 40ieme jour aprés semis: c'est la phase d'expansion. Lors de cette phase, l'augmentation journaliére du poids sec total de la plante appelée gain de matières sèches se repartit entre les tiges et les feuilles. II est important de remarquer que les racines ne sont pas prises en compte parce qu'elles sont difficiles à récolter, à cause de leur imbrication et de leur colonisation en profondeur.

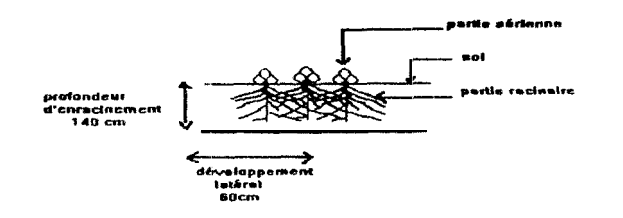

A partir du 40 <sup>éme</sup> jour, les premières fleurs apparaissent (début de floraison j, sont fécondées et forment des gynophores (fleurs fécondées).

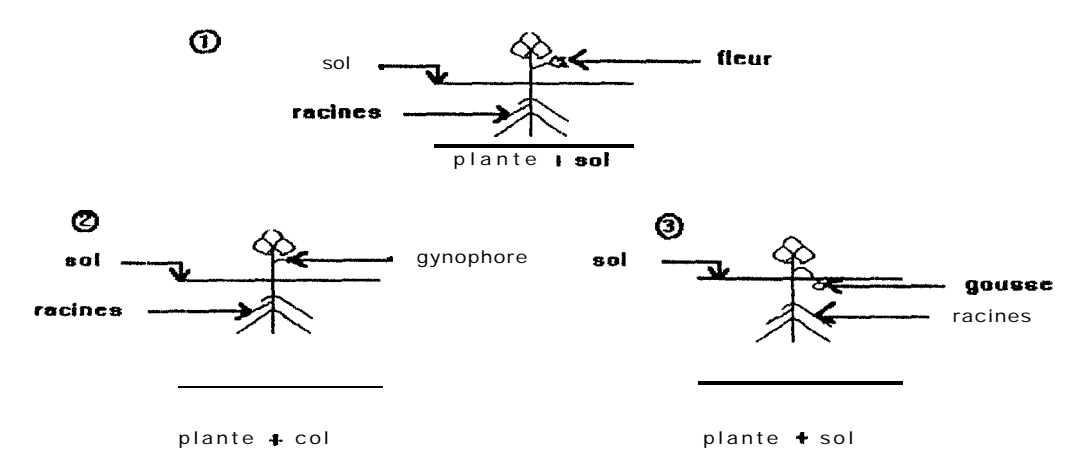

En ce moment, le gain de matières sèches se répartit entre les organes végétatifs (feuilles, tiges) et les organes reproducteurs (gynophores) et ceci jusqu'au 47 eme jour.

Dans le sol, le gynophore se développe en gousse . L'apparition des fleurs étant progressive, la matière sèche se répartit au niveau des organes reproducteurs qui se composent des gynophores et des gousses. Cette phase s'étend du 40 leme jusqu'au jour où le nombre de gousses maximum est atteint.

Une fois qu'une gousse s'est formée, elle se remplie progressivement par le développement de la graine. Ce qui nous ramène à la phase de remplissage des gousses qui débute le jour ou le nombre de gousses maximum est atteint. La répartition ---- --- --- -.

Y Couna SYLLA ( Septembre 1993) Page.-.9

du gain de matières sèches se fait alors entre les gousses et les graines mais principalement chez ces dernières.

# **1.2. LE MODELE**

#### 1.21. PRESENTATION DU MODELE

Le modèle permet de faire la simulation de la culture d'arachide en prenant en entrée. !e nom du site, la variété l'année, le type de sol, la date de semis, la date de fin de simulation.

La date de semis, et la date de fin de simulation peuvent être déterminées automatiquement. La date de semis est obtenue en fonction de la pluie de semis optimale alors que la date de fin de simulation est calculée en fonction de la longueur du cycle de la variété.

te modéle simule deux grandes parties :

Le bilan hydrique dont la documentation est constituée par la thèse de Mr Daniel J.M.ANNEROSE intitulée "Recherches sur les mécanismes physiologiques d'adaptation à la sétheresse . Application au cas de l'arachide (Arachis hypogea L,) cultivée au Sénégal ".

2. La productivité dont la documentation correspond au rapport de Mr CYR1LLE.P.L. MATHIEU intitulé "Contribution à la modélisation de la croissance de l'arachide au Sénégal (ARACHIS HYPOGEA LIN)

Les résultats de la simulation sont sortis sous forme de courbes et de tableaux parmi lesquels nous pouvons noter :

I'évolution du poids sec des graines en fonction du nombre de jour **aprés** semis,

I'évolution de la pluie et du taux de satisfaction des besoins en eau en fonction du nombre de jour aprés semis.

### 1.2.2. OBJECTIFS DU MODELE

:e modèle de simulation du développement de la culture de l'arachide constitue "'élément central au tour duquel la collaboration entre la recherche et les services de développement s'est. articulée. A travers les résultats d'une analyse de campagne, la fiabilité des données disponibles et la précision du modèle seront évaluées et serviron? à améliorer l'efficacité de cette collaboration.

De manière plus spécifique, les objectifs du modèle ARABHY sont:

\* Fournir **des informations mensuelles fiables sur IWat des cultures d'arachide**

- mise en place des cultures
- alimentation en eau

- quantité et répartition de la matière sèche produite

- évaluation de ['impact des techniques culturales paysannes sur ies paramètres précédents.

- **\* Evaluer précocement le niveau de production attendu:**
	- estimation de la production réelle
	- estimation **de** la production potentielle
	- détermination de l'indice de productivité local

II permet entre autres de proposer une date de semis optimisée pour chaque situation locale étudiée. II simule en un pas de temps journalier la consommation en eau de la culture, son développement, son gain de matière sèche ainsi que sa répartition entre les différents organes de la plante jusqu'à la récolte. II a par ailleurs été conçu de manière ouverte et intéractive afin de permettre son application à des situations contrastées par l'accés et la possibilité de modification par l'utilisateur de t'ensemble des paramétres utiles à lia simulation. Des informations utiles peuvent être apportées au modéle afin d'améliorer la précision de la simulation.

# **PARTIE UTILISATEUR**

 $\begin{array}{c} \hline \end{array}$ 

l

# **2.1. CONDITIONS NECESSAIRES A L'UTILISATION DU LOGICIEL**

Pour faire tourner le modèle il faut d'abord l'installer sur votre ordinateur.

L'installation du programme nécessite au minimum 1,5 MO d'espace disque.

La procédure d'installation est de créer un répertoire du nom de ARABHY qui contient les sous-répertoires

- <sup>8</sup> GENERAL pour les fichiers de données ( \*. DAT)
- \* PLUVIO pour les fichiers de pluviométrie (\*.TAW)
- \* EVBAC pour les fichiers évaporation du BAC (\*. EVA}
- 0 OUTPUT pour les fichiers de sortie (\*.SIM \*.PRO \*.TXT)
- Les fichiers du programme qui sont

**ARABHY .EXE PAGERESl.EXE PARTIE1 .EXE PARTIE2.EXE PARTIE3.EXE SIMBHYD.EXE SIMPROD.EXE BRUN45.EXE**

# **2. PROCEDE D'UTILISATION DU LOGICIEL**

Ce chapitre est en fait le guide **de** l'utilisateur. II expose toutes les procédures nécessaires pour utilïser ARABHY version 01.

#### **Pour lancer ARABHY**

5ntrez dans le répertoire ARABHY et tapez 'ARABHY

Au bas de chaque écran est affiche une ligne d'état qui guide l'utilisateur et affiche les opérations possibles.

Pour se déplacer: utilisez les touches de direction ( $t$ ,  $\downarrow$ )

Pour choisir: se positionne% puis validez avec la touche Entrée  $\left( \right.$ 

Au lancement, l'écran de présentation (Ecran 1) est affiché avec un message qui ndique d'appuyer sur la barre d'espacement pour continuer l'exécution du programme,

-\_.l- \_ .

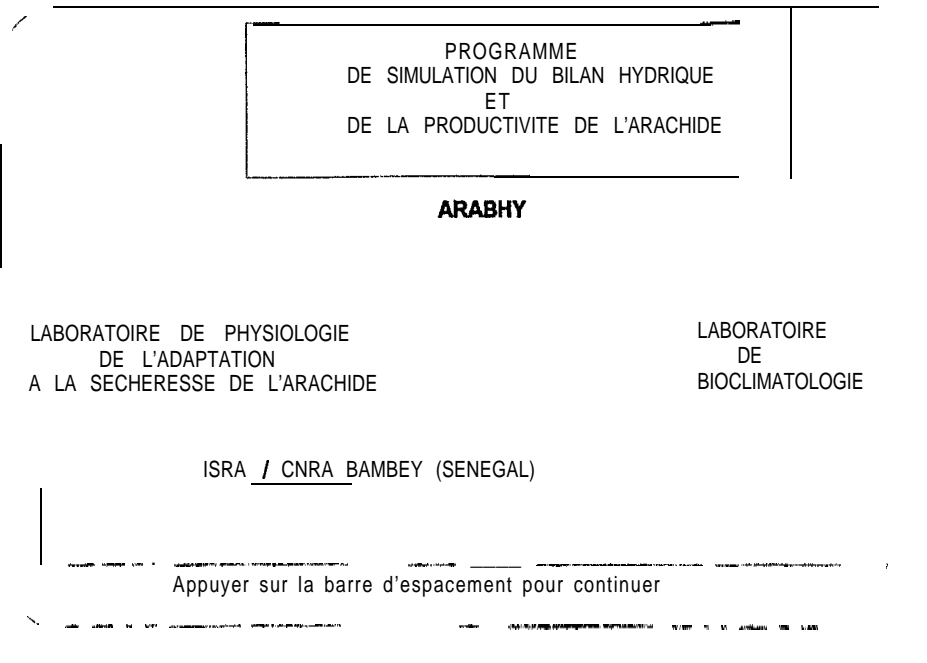

Ecran 1.

A l'annui de la barre d'espacement l'écran 2 apparaît.

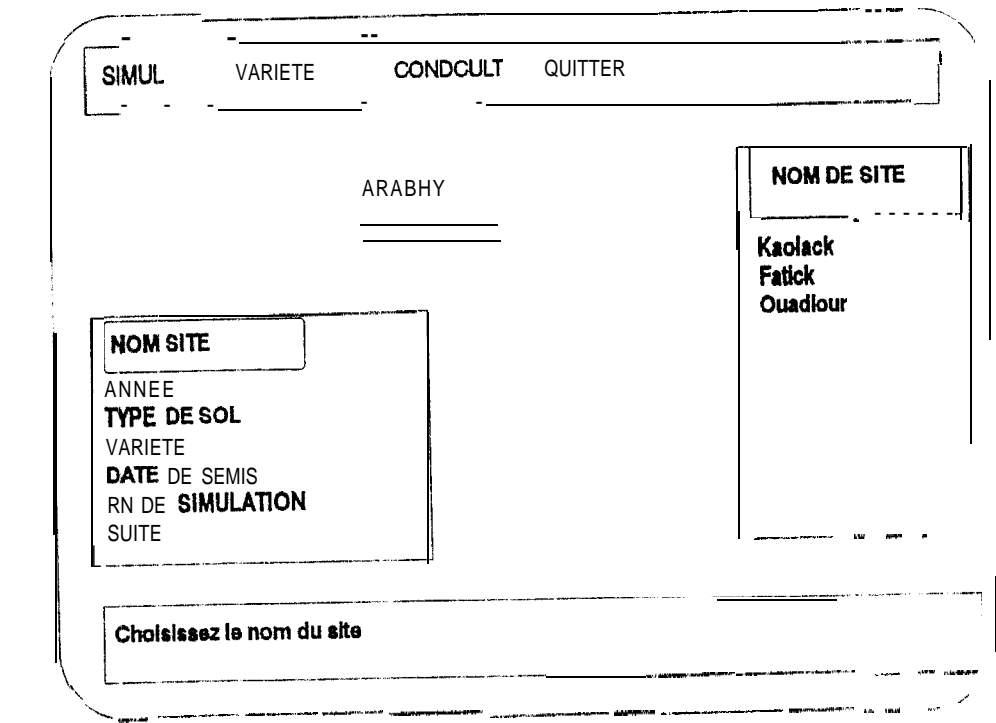

Ecran 2.

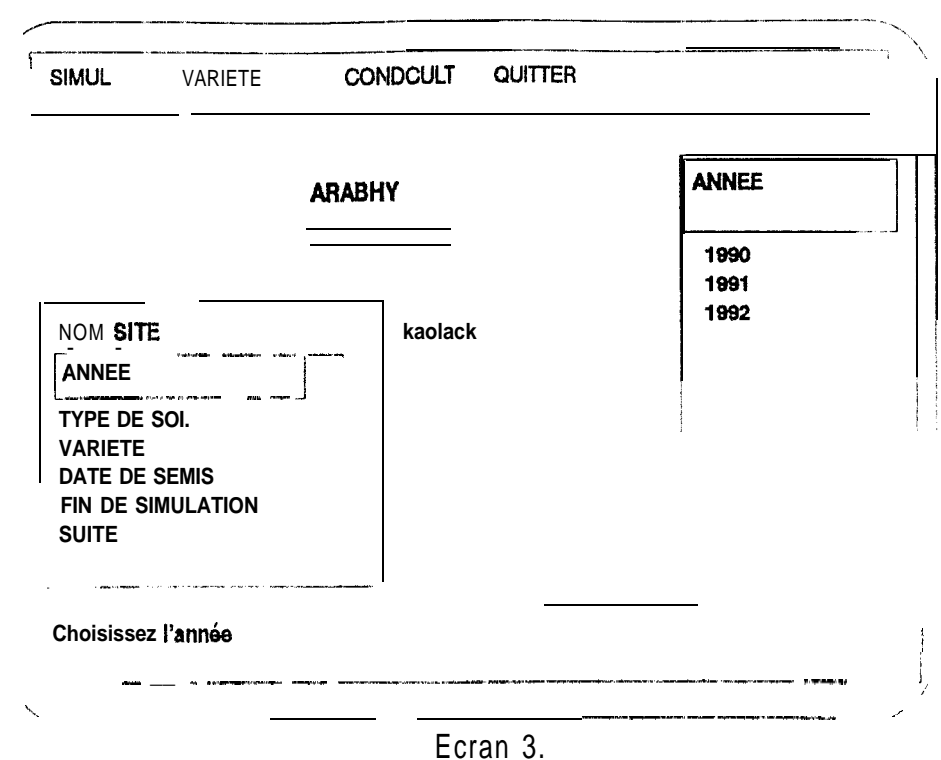

#### Pour choisir une année, l'écran (Ecran3) suivant apparaît

**Contact** 

The contractor of contractor is pre-

Services and

.<br>1988-1982 - 1997 - 1998 1998

Pour choisir un type de sol, l'écran (Ecran 4.) suivant apparaît

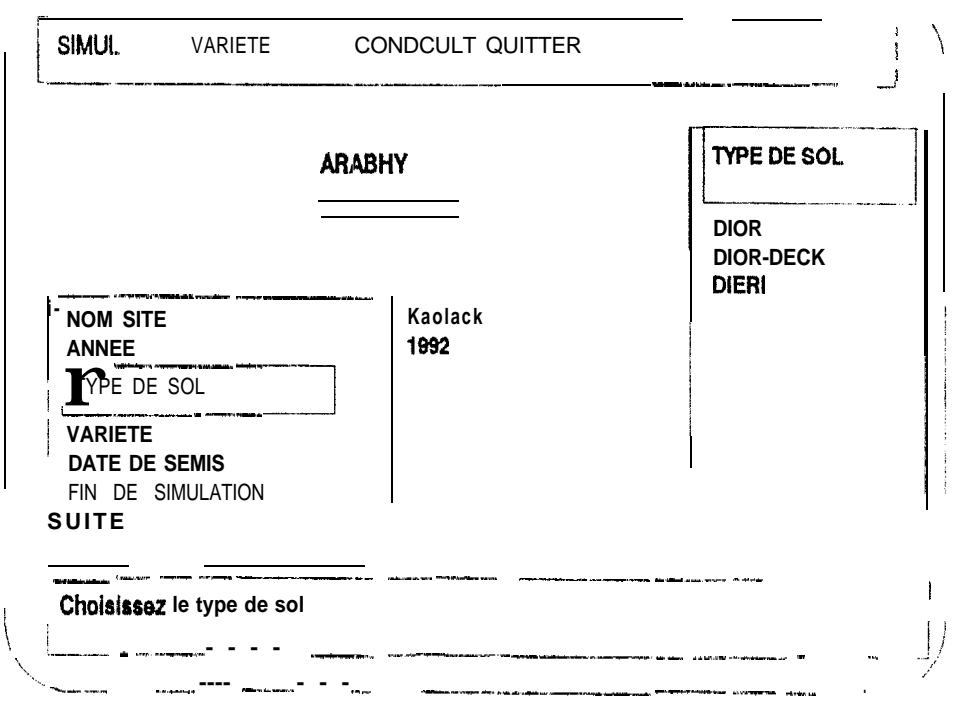

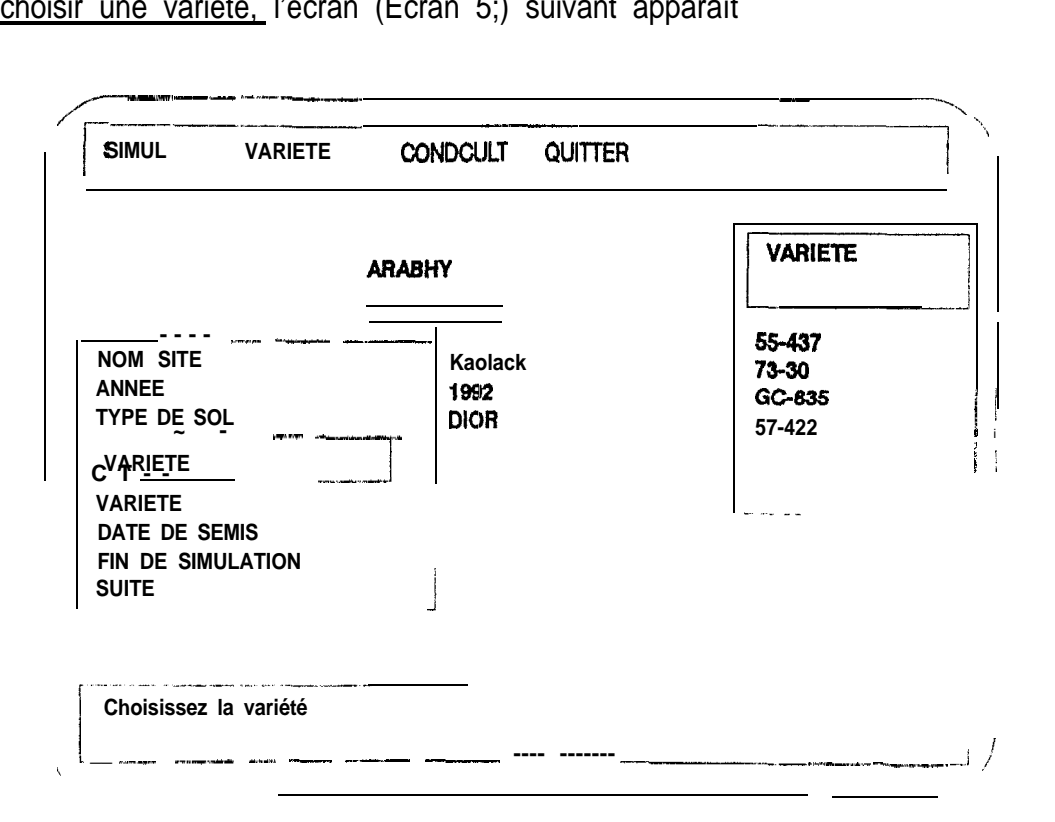

Pour choisir une variété, l'écran (Ecran 5;) suivant apparaît

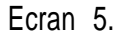

Pour choisir une date de semis, l'écran (Ecran 6.) suivant apparaît

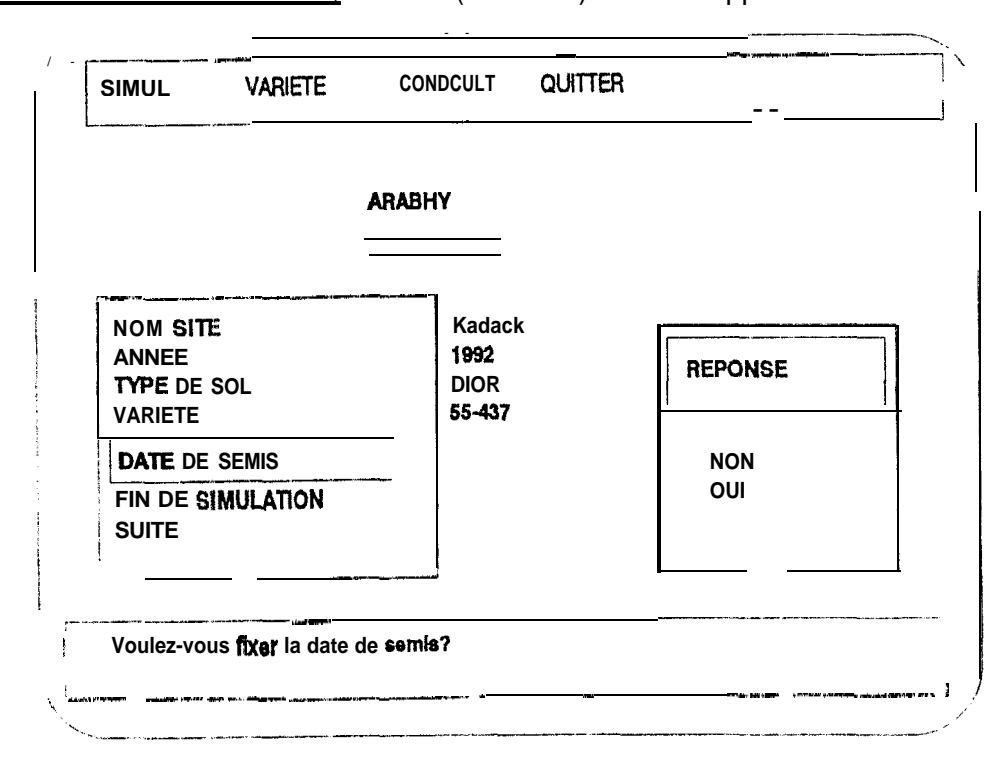

Ecran 6.

-

 $\frac{1}{2}$ Ecran 6.<br>
Y Couna SYLLA ( Septembre 1993) Page.-.16 ---

-

Pour choisir une date de fin de simulation, l'écran (Ectan7) suivant apparaît Le choix des dates peut être automatiique.

NB : La durée de simulation ne peut en aucun cas excéder la longueur du cycle de la variété choisie donc le programme s'arrêtera si la longueur du cycle est atteinte au ca: ou la date de fin de simulation lui est postérieure.

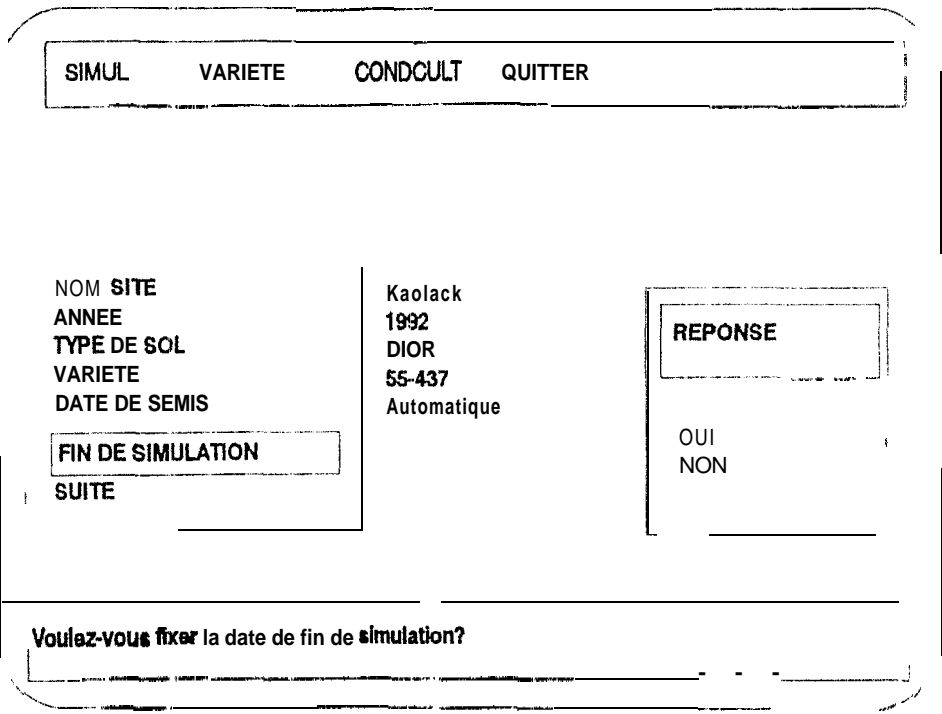

Ecran 7.

L'écran suivant (Ecran 8.) donne la possibilté à l'utilisateur d'abandonner ou de continuer la suite de l'exécution du programme.

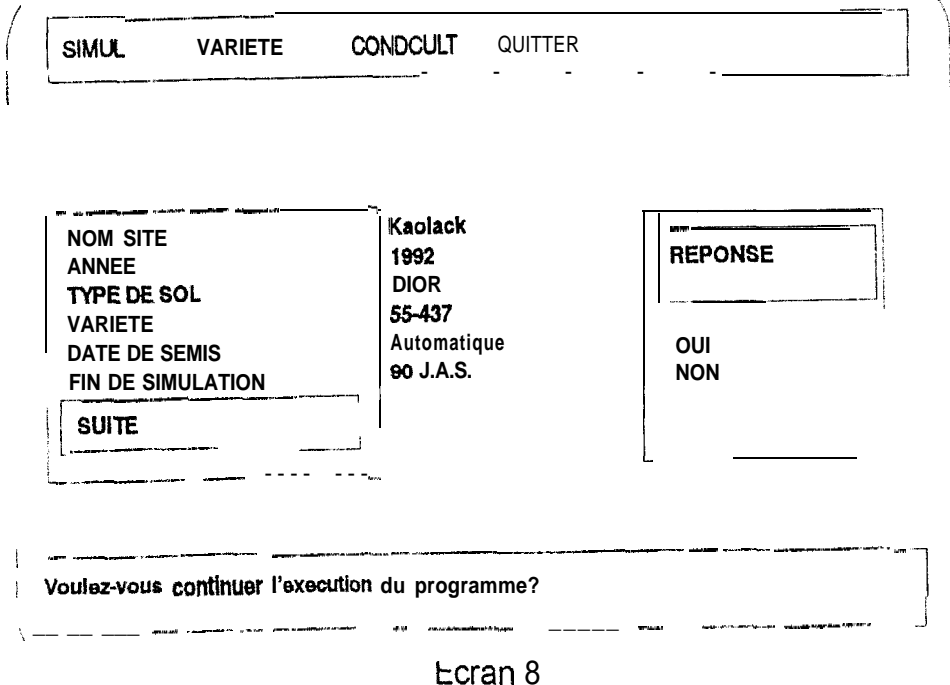

L'écran suivant (Ecran 9) vous donne la possibilté de continuer son exécution ou d'abandonner et de sortir.

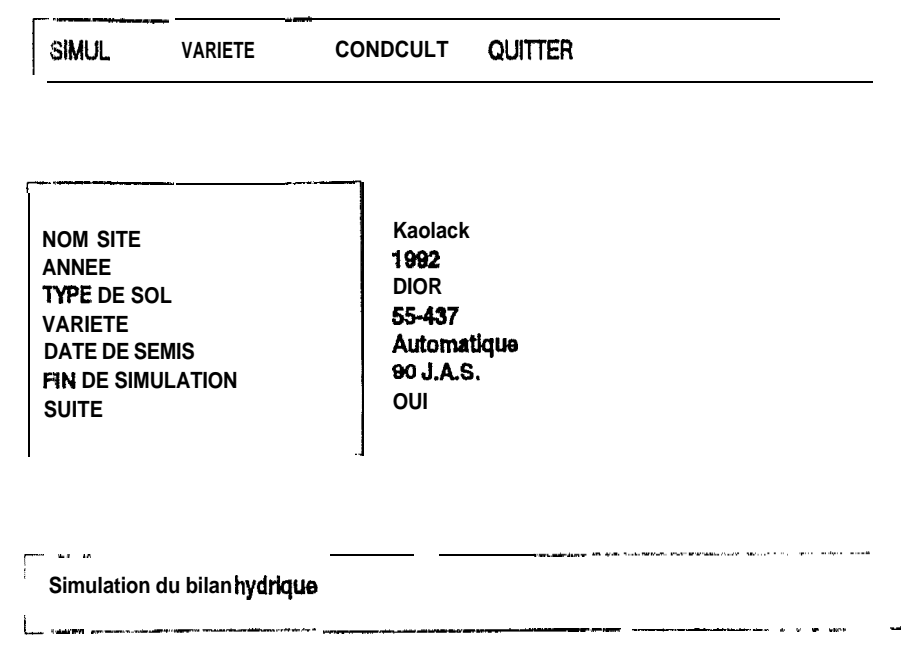

Ecran 9.

Le modèle donne aussi la possibilité cle visualiser les valeurs résultats de la simulation sous forme de tableaux que vous pouvez sortir sur listing ou sous forme de courbe que vous pouvez consulter en faisant un zoom (avant ou arrière)

Des modifications peuvent être apportées aux valeurs standards Pour modifier les paramétres variétaux l'écran suivant apparaît (Ecran  $10.1$ 

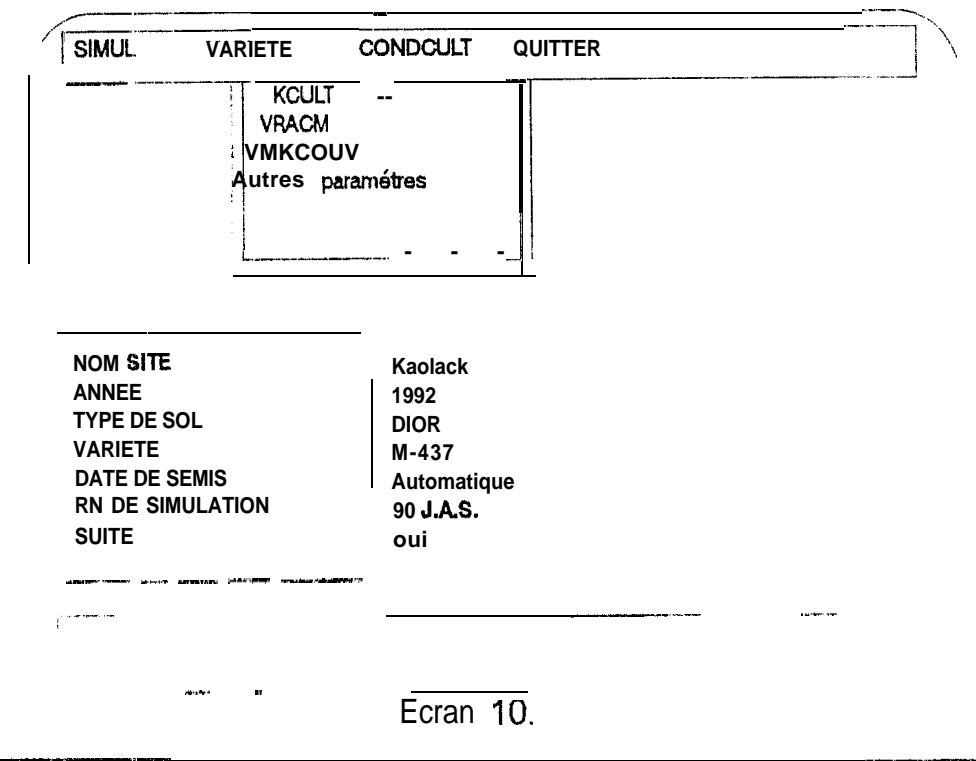

Y. Couna SYLLA (Septembre 1993)

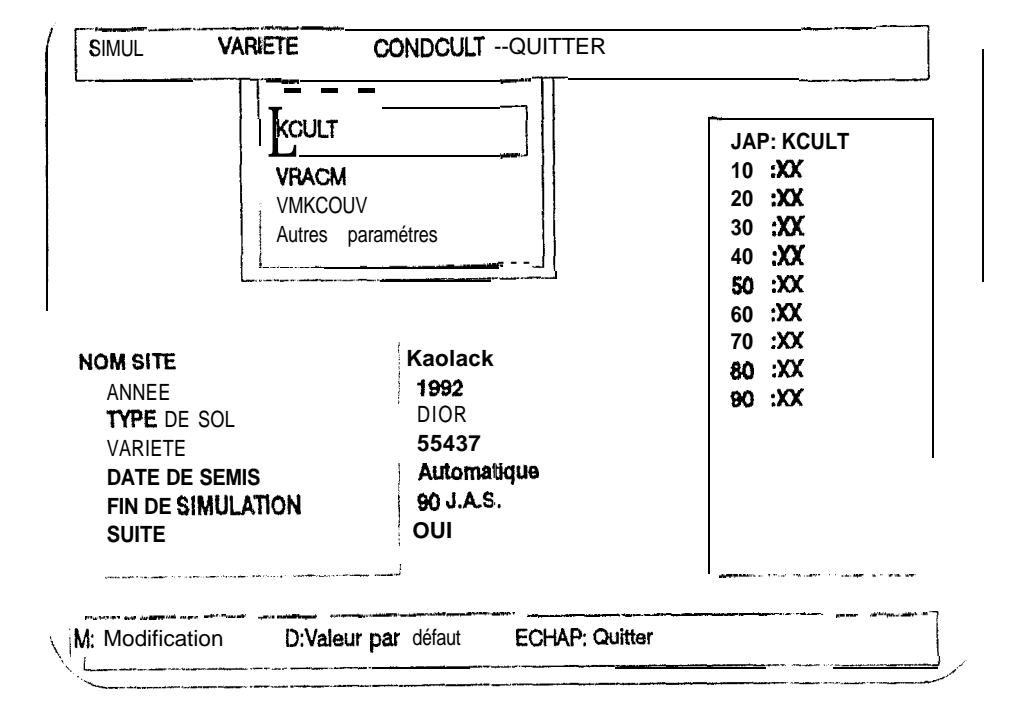

Pour modifier les coefficients culturaux, l'écran suivant apparaît (Ecran 11.)

Ecran 11.

Pour modifier la vitesse de la croissance racinaire l'écran (Ecran 12.) suivant apparaît,

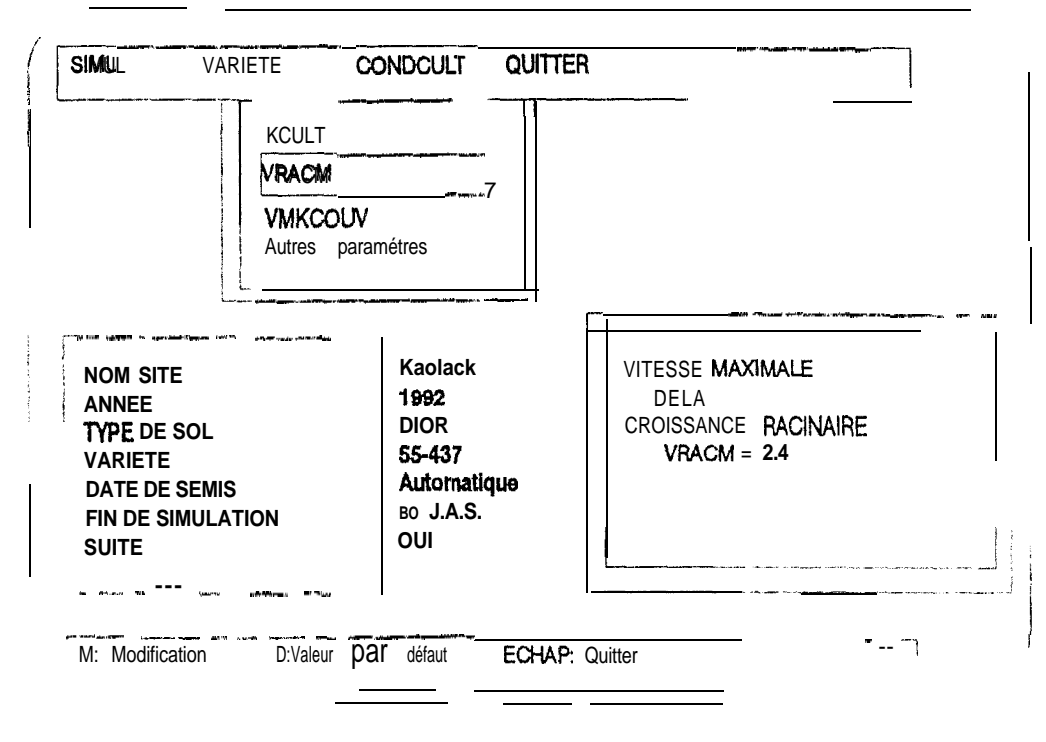

#### Ecran 12.

Pour modifier la vitesse de la croissance journalière du taux de couverture l'écran suivant (Ecran 13.) apparaît.

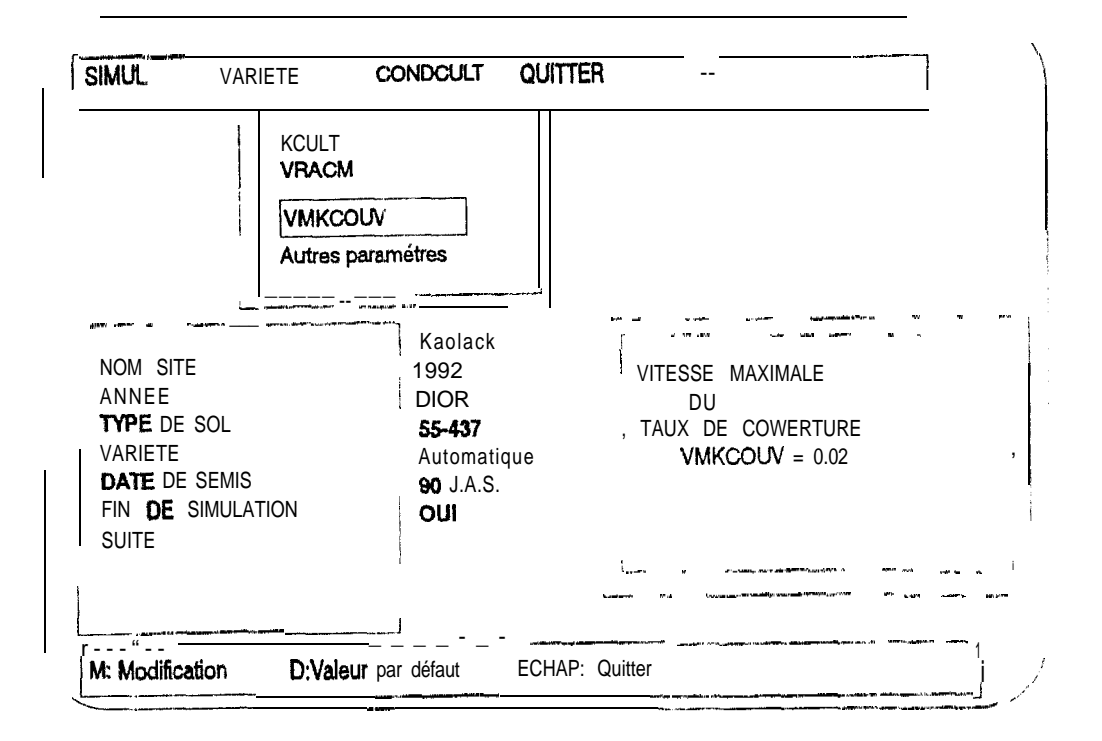

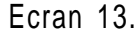

L'écran 14 permet de modifier les autres paramètres variétaux tels que -jour optimal de semis,

- la longueur du cycle de la variété
- le jour où le nombre de gousses est maximal

and the same

- le début de formation des organes reproducteurs
- la date de levée
- la densité de semis,
- le poids sec total maximum,
- le décalage maximum entre JPOT et JMAX
- alpha
- bêta
- Vitesse maximale de la croissance racinaire,
- la croissance journalière du taux de couverture,
- les coefficients culturaux,
- $-$  A, B, C, D, H, A1, A2, X, Y, Fr, Tr

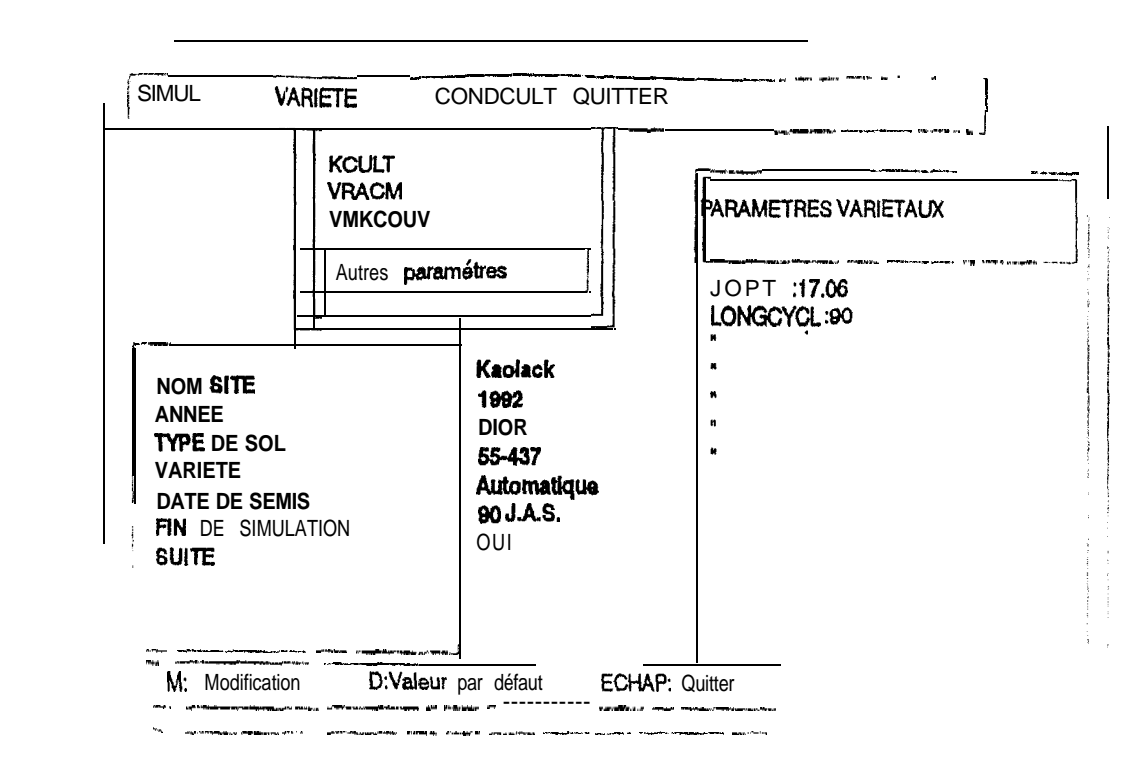

Ecran 14.

Pour modifier les conditions de culture, l'écran 15 apparaît

- le point de flétrissement. permanent de chaque couche,
- la capacité au champ de chaque couche

já,

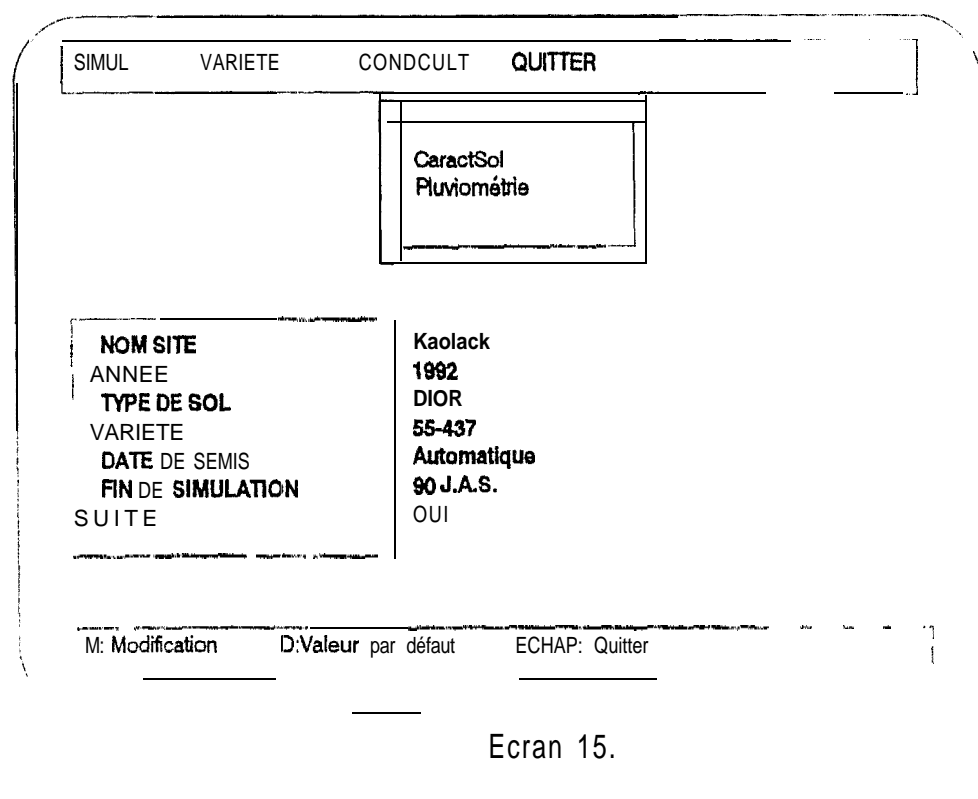

Y. Couna SYLLA (Septembre 1993)

Pour modifier la pluviométrie journalière, l'écran (Ecran 16.) suivant apparaît \_\_...~\_. -.- - y... <sup>l</sup> - la pluviométrie

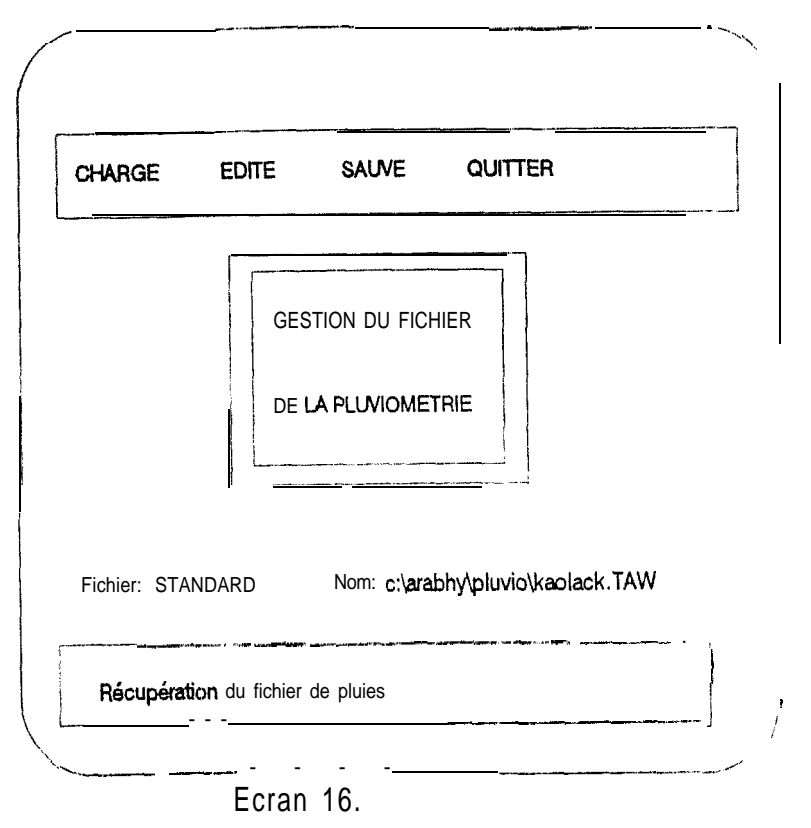

**Vous** pouvez accéder à ces menus en choisissant le menu voulu. Puis, à chaque étape, suivre les instructions données sur la ligne de dialogue pour procéder à d'éventuelles modifications .

Enfin taper sur la touche ESCAPE pour revenir à l'écran précédent.

Une précision qui concerne les modifications de la pluviométrie; une fois cet écran (Ecran 16.)affiché, vous pouvez soit charger votre propre fichier de pluies puis l'éditer soit éditer le fichier de pluies correspondant au site choisi.

**Remarque: Les** données affichées au niveau de la pluviométrie sont multipliées par ?O. II vous est possible de modifier les pluies et de les sauvegarder dans le fichier utilisateur déjà ouvert ou nouvellement créé. A la fin des manipulations de fichiers, appuyer à chaque fois sur ESCAPE pour revenir au menu précédent. Pour modifier les caractéristiques des sols l'écran suivant (Ecran 17.) apparaît

. If we have a set of the contract  $\alpha$  is a set of the contract of the contract  $\alpha$ 

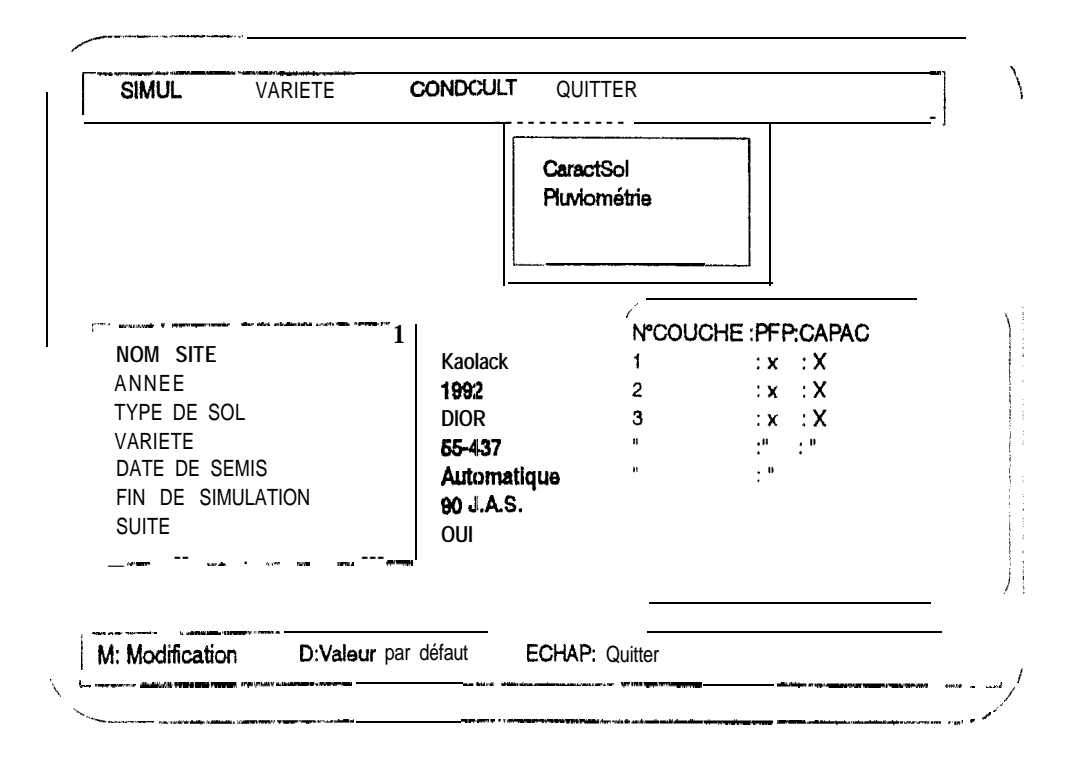

Ecran 17.

#### Remarques :

 $1<sub>1</sub>$ Toutes ces modifications doivent avoir lieu avant le lancement de la simulation.

 $\gamma$ Les changements apportés au niveau des écrans ne seront pris en compte que durant la simulation en cours. Après cette simulation, les valeurs initiales redeviennent celles disponibles.

La simulation du bilan hydrique et/ou de la productivité de l'arachide débute par  $3.$ une page de présentation de l'application (Ecran 18.)

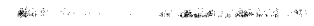

 $\mathbf l$ 

I

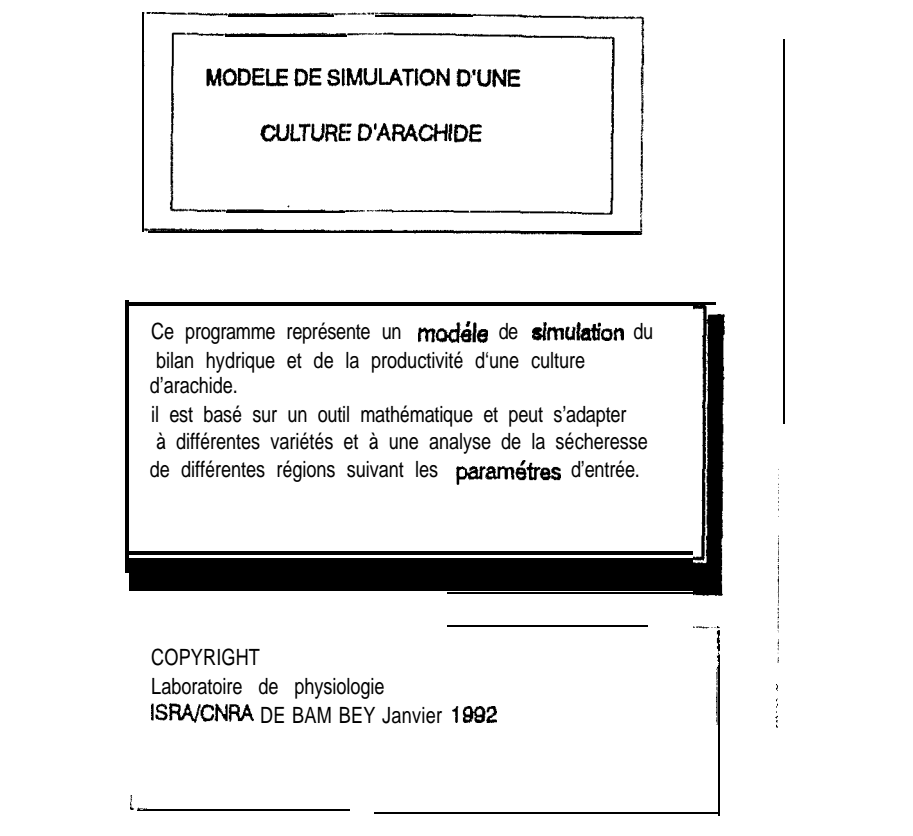

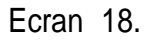

suivi d'une interface permettant une sauvegarde des résultats sous format ASCII ou texte dans le répertoire destiné aux fichiers en sortie ou dans Un autre répertoire à spécifier dans la saisie du nom du fichier (Ecran 19.).<br>—————————————————————————

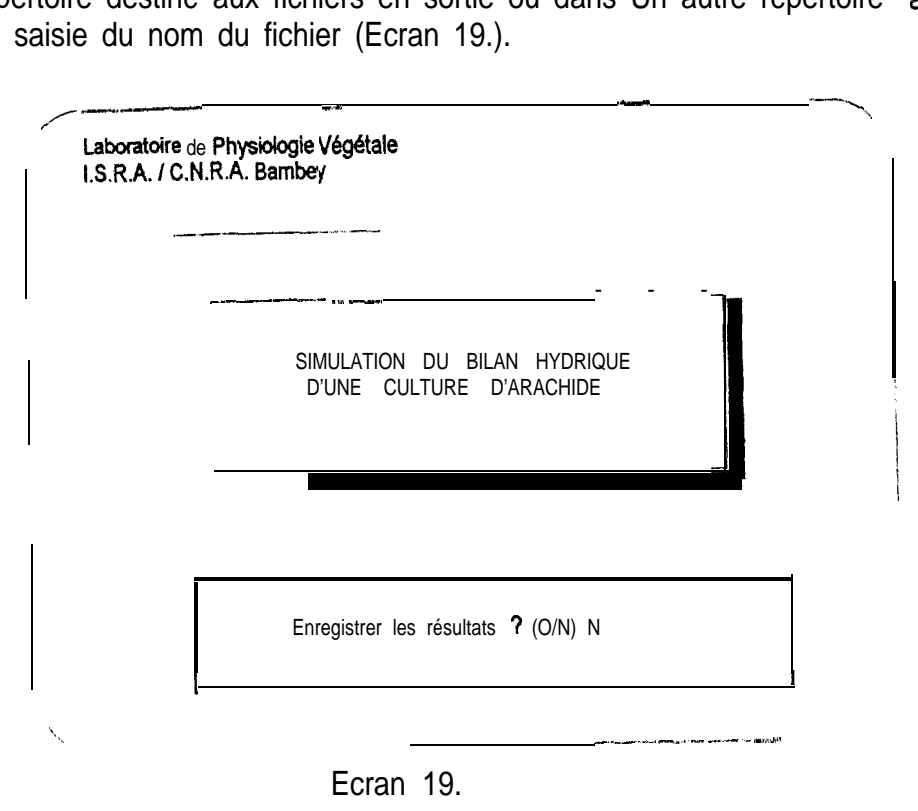

- -------- -. Page.-.24

Les dates de semis et de récolte sont affichées (Ecran 20)

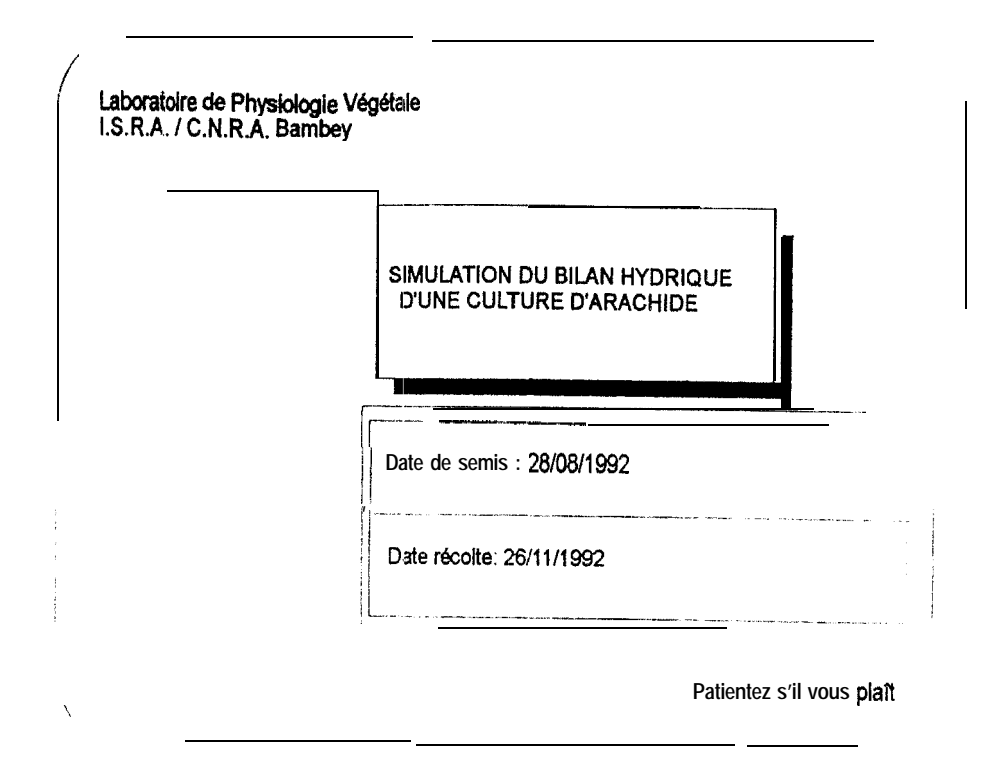

Ecran 20.

Le résumé des résultats est affiché sous forme de courbes. Il est possible de faire un zoom pour mieux visualiser les courbes, taper le numéro qui lui est attribué et valider avec ENTREE.

Quand à la liste des valeurs, elle consiste en un tableau donnant l'évolution de l'ensemble des variables que nous avons jugées significatives pour l'exploitation des résultats. Cette liste peut être imprirnée à la demande. Pour ce faire, mettre l'imprimante sous tension et taper sur C. La fin de l'impression sera signalée par le fait que la ligne de commande reprenne son aspect d'origine.

Si le choix s'était opéré sur la simulation jusqu'à la productivité, l'application passera automatiquement au module de productivité après un bref aperçu des résultats du bilan hydrique.

Et ici aussi, le même procédé a été utilisé pour la présentation des résultats et la possibilité de revenir sur les résultats de la simulation du bilan hydrique est offerte.

 $~\cdots$ 

# **PARTIE PROGRAMMEUR**

I

I

l

I

I

# **3.1. SPECIFICATION DU BILAN HYDRIQUE**

Pour- chaque région considérée, une intensité minimale pour la pluie de semis et une pluie de semis optimale ont été définies' pour un jour de semis optimum assurant la meilleure probabilité de réussite du semis et de la culture. Ainsi selon la méthode de Dancette, la date de semis est déterminée grâce à une comparaison de chaque pluie avant semis avec une pluie de semis idéale qui est calculée en fonction :

- du jour de manifestation de la pluie,
- <sup>0</sup> d'un coefficient permettant de caler la pluie de semis idéale sur les valeurs exprimées par Dancette,
- \* de la pluie de semis optimale.

La décision de semer est alors prise si la quantité de pluie du jour est supérieure ou égale à la quantité de pluie de semis idéale et à la quantité minimale de pluie de semis, ou bien si la pluie du jour ajoutée à celle du jour précédent est supérieure ou égale à la pluie de semis idéale plus 5 ou à la quantité minimale de pluie de semis (le facteur 5 exprimé en mm correspond à la quamité moyenne d'eau supposée s'évaporer du sol nu un jour après pluie).

Après une pluie, l'eau est distribuée dans le sol selon le concept de la teneur en eau à la capacité au champ de chaque couche de sol. Après humectation de la première couche à la capacité au champ, l'excès d'eau est ajouté à la couche suivante avec une progression de 10 cm, jusqu'à la dernière couche qui est fixée à 140 cm. L'eau qui dépasse les 140 cm est considérée comme perdue pour la culture (par le modèle).

La cinétique de distribution de l'eau étant réellement stabilisée au bout de 3 jours de ressuyage, une partie de l'eau supposée perdue est remise à la disposition de la culture.

La demande évaporative est estimée à partir de la mesure journalière de l'évaporation bac normalisé classe A. Lorsque les données d'EVBAC ne sont pas disponibles pour la localité considérée, elles sont calculées relativement à I'EVBAC de Bambey à partir des coefficients de correction établis par Dancette.

Après une pluie, il y a une déshydratation des couches superficielles et une réduction de l'évaporation du sol nu parce que l'humidité de l'air est élevée. Lévaporation journalière potentielle du sol nu est calculée comme étant une fonction décroissante de la racine carrée du nombre de jours écoulés après la dernière pluie.

Seules les 3 premières couches sont supposées contribuer à l'évaporation réelle du soi qui dépend donc de la réserve utile en eau dans cet horizon.

La quantité d'eau transpirée est supposée proportionnelle au pourcentage de sol couvert par la culture et à la demande évaporative EVBAC. La transpiration potentielle de la culture est estimée par une fonction.

La profondeur d'extraction hydrique des racines est déterminée par la côte du front racinaire. La limite d'extraction de chaque couche de sol est fixée par son point de<br>Ve 2008 toté de termin de chaque

 $\mathbf{I}$ 

flétrissement permanent ( PFP ). Comme pour les valeurs de capacité au champ le PFP par couche de sol est fixe pour les principaux types de sols rencontrés. Afin d'éviter une manifestation brutale et peu réaliste de points de rupture dans les profils hydriques, le modèle impose une participation de toutes les couches du profil pour la satisfaction des besoins en eau. Ainsi pour chaque couche, en partant des plus superficielles la quantité d'eau potentielle qui peut être extraite est calculée.

L'absorption réelle de la couche i est la valeur minimale entre la quantité d'eau potentielle qui peut être extraite et la quantité d'eau maximale qui peut être extraite. Si à la fin de ce premier cycle les besoins en eau ne sont pas satisfaits, le calcul est repris Itérativement 5 fois afin de déterminer les quantités d'eau réellement évaporées par le sol et transpirées par la culture.

Le taux de satisfaction des besoins en eau de la culture est calculë après détermination de la quantité d'eau réellement perdue par ëvaporation et de la quantitë d'eau réellement transpirée paf les plantes.

La culture est considérée être en état de stress lorsque le taux de satisfaction est inférieur à 0,7.

Concernant le développement de la culture, le modèle simule 2 paramètres :

- le taux de couverture qui permet de déterminer les besoins en eau de la culture
- la croissance racinaire qui détermine les dimensions du réservoir de sol.

#### Le taux de couverture

On distingue 3 phases dans le développement de la culture

- une phase allant du semis à la levée, durant laquelle le taux de couverture du sol par la culture est nul. La date de levée étant fixée au 4<sup>ème</sup> jour après semis,
- une phase allant de la levée jusqu'à la couverture totale du sol par la culture,

<sup>0</sup> une phase allant de la mise en place définitive du taux de couverture jusqu'à la récolte. Durant cette phase le modèle suppose que la défoliation de l'arachide en fin de cycle est faible et ne provoque pas une diminution du taux de couverture. La diminution des surfaces transpirantes étant déjà prise en compte par la réduction des coefficients culturaux durant cette phase.

Pour une variété de longueur de cycle connue, la couverture totale du sol est complète à JPOT ( jour potentiel ) qui dépend de la longueur potentielle du cycle de la variétë considérée et de son port érigé ou rampant, la densité de semis étant supposée optimale.

Une autre hypothèse prise en compte est que l'activation des mécanismes d'adaptation sous l'effet de la sécheresse favorise une reprise rapide lorsque les conditions hydriques sont satisfaisantes: donc la vitesse de récupération est légèrement supérieure à la vitesse d'installation du stress.

Enfin le décalage maximum de la phase de développement végétatif qui peut se produire en cas de déficit hydrique est de 10 jours. A cette date, le taux de couverture est définitivement fixé et on suppose que les assimilats nouvellement fixés sont mobilisés pour la formation des gousses.

Le développement du système racinaire est représenté uniquement par l'avancée du front racinaire. La densité racinaire sur l'ensemble du profil permet d'extraire toute l'eau disponible. Dés le semis et en conditions hydriques favorables, la colonisation en profondeur du système racinaire se fait à une vitesse maximale de  $2.5$  cm.jour<sup>-1</sup>.

Si l'humidité de la couche la plus profonde est inférieure au point de flétrissement permanent, l'augmentation de la résistance à la pénétration du sol qui en résulte se traduit par une diminution de la vitesse d'avancée du front racinaire. A partir de ce point, l'élongation racinaire diminue cle manière linéaire et s'annule pour des humidités volumiques du sol de 2.5%.

En cas de déficit hydrique, l'élongation racinaire ne s'annule que lorsque le taux de couverture n'évolue plus.

Les caractéristiques du système racinaire sont définitivement fixées lorsque le taux de couverture maximal est. atteint à la fin de la phase de développement végétatif.

# **3.2. SPECIFICATION DE LA PRODUCTIVITE**

Dans cette partie sont définies les constantes générales du modèle et les variables d'état.

**" Pour le calcul de la productivité potentielle 3 facteurs sont utilisés:**

- température journalière,
- rayonnement solaire global,
- taux de satisfaction des besoins en eau
- **\* Les paramètres physiologiques introduits dans le modele sont :**
	- la somme de température
	- le rayonnement global cumulé
	- le taux cumulé de satisfaction des besoins en eau
	- les facteurs pondéraux

#### **\* Les données nécessaires aux conditions initiales de la simulation de la productivité :**

- l'optimum de température pour la croissance,
- $\cdot$  la somme de températures cumulées depuis la date de semis (en  $\degree$ C),
- le rayonnement global cumulé depuis la date de semis(en J.cm<sup>2</sup>),
- valeurs de rétention d'eau à la capacité au champ,
- point de flétrissement permanent,
- .- teneur initiale en eau par couche de sol
- densité de semis (en plte.  $m^2$ )  $\frac{1}{2}$
- poids sec total maximum  $(g.$  plte<sup>-1</sup>)
- facteurs de répartition des assimilats
- coefficients culturaux aux différents stades de développement
- température moyenne  $\{en$  °C)
- rayonnement global (en J.  $cm<sup>2</sup>$ )
- pluviométrie (en mm)
- evaporation BAC normalisée classe A (EVBAC en mm).

Apres avoir fait abstraction de la germination et de l'émergence, 3 phases phénologiques sont à retenir:

Phase d'expansion qui s'étend de l'émergence à la couverture totale du sol ( 40eme jours après semis),

Phase de fructification qui s'initie 2 semaines après l'apparition de la première fieur et coïncide avec le stade où la couverture du sol est maximum. Elle prend fin lorsque le nombre maximum de gousses est atteint,

<sup>a</sup> Phase de remplissage des gousses qui débute lorsque le nombre maximum de yousses est atteint et se poursuit jusqu'à la maturité de la culture

Pour chaque phase phénologique et en présence ou non de stress hydrique, le modèle détermine le gain de matière sèche journalier et le poids sec total journalier .

L'accumulation de matière sèche du jour, va être répartie entre les différents organes. La répartition des assimilats pour ces tissus dépend du stade de croissance mars aussi des stress hydriques, cependant, seule la partie aérienne est prise en compte par le modèle.

Durant la phase d'expansion les assimilats sont dirigés uniquement vers l'appareil végétatif (tiges et feuilles). Le gain de poids de la partie végétative du jour est considéré comme équivalent à l'assimilat net du jour.

Les gains de matière sèche des feuilles et des tiges sont calculés en appliquant au gain de poids des facteurs de répartition .

Le début de la phase de fructification correspond au début de la concurrence entre les organes végétatifs et les organes reproducteurs. Entre le 40eme et le 47<sup>eme</sup> jour, les gynophores sont les seuls organes reproducteurs. Le gain de poids des organes reproducteurs correspond au gain de poids des gynophores, ce dernier est considéré comme étant constant. La répartition du gain de poids de la partie végétative du jour entre les feuilles et les tiges se fait en appliquant les facteurs de répartition.

Au delà du 47<sup>ème</sup> jour et jusqu'à la maturité les organes reproducteurs regroupent : les gynophores et les gousses.

Durant cette période le gain de poids sec des tiges est proportionnel à l'assimilation de matière sèche du jour

L'apparition des premiers gynophores (40<sup>ème</sup> jour) marque le début de la croissance reproductive. L'accumulation de poids sec dans les fleurs et les boutons est considérée comme insignifiante. Le modèle admet que la fraction de matière sèche destinée aux gynophores est constante

En l'absence de stress hydrique, la croissance des gousses est simulée pour débuter au stade de formation (47eme jour) des premières gousses.

Un stress hydrique de fin de cycle (au delà de 70 jours) entraîne une diminution de la proportion d'assimilats dirigée vers les gousses.

tes premières graines apparaissent généralement au 55<sup>ème</sup> jour après semis. La simulation de la croissance des graines débutera donc à cette date. Le poids des graines est proportionnel à celui des gousses.

# **3.3. LES REGLES TECHNIQUES**

### 3.3.1. BILAN HYDRIQUE

#### **RT1**

La demande évaporative est obtenue à partir de mesure journalière de Yévaporation du SAC normalisé classe A. En cas d'indisponibilité de ces données elles sont calculées relativement à I'EVBAC de BAMBEY à partir des coefficients de correction.

#### **RT2**

Les 30 cm du profil sont supposés contribuer à l'évaporation réelle du sol, qui dépend donc de la réserve utile en eau dans cet horizon.

#### **RT3**

La profondeur maximale d'extraction hydrique des racines est déterminée par la côte du front racinaire.

#### RT4

Le point de flétrissement permanent par couche de sol est fixé pour les principaux types de sol rencontrés au Sénégal.

#### RT5

Si à la fin du premier cycle de calcul de la quantité d'eau potentielle qui peut être extraite pour chaque couche de sol en partant des plus superficielles, les besoins en eau ne sont pas satisfaits, le calcul est repris itérativement au maximum 5 fois pour déterminer les quamités d'eau réellement évaporées et transpirées.

Amalyse de madik de simulation Comme

#### RT<sub>6</sub>

Si les conditions d'alimentation **hydrique sont** idéales **durant la 2 eme phase, pour** une variété de longueur de cycle connue, la couverture du sol par la **culture est compl&e à JPOT.**

#### **RT7**

JPOT dépend de la longueur potentielle du cycle de la **variété,** de son port et de ta densité de semis supposée optimale.

#### **RT8**

Dès le semis, en conditions hydriques favorables, la colonisation en profondeur du système racinaire se fait à une vitesse maximale.

#### **RT9**

A la 3eme phase de développement de la culture, il n'y a pas de diminution du taux de couverture.

#### **RI-10**

Si l'humidité de la couche la plus profonde est inférieure au point de flétrissement permanent alors la vitesse d'avancée diminue et l'élongation racinaire décroît de façon linéaire pour des humidités volumiques du sol de 2,5%.

### 3.3.2. PRODUCTIVITÉ

#### **RT1**

Les teneurs en eau pour chaque horizon permettent de tracer les courbes de profil hydrique.

#### **RT2**

Les calculs de l'évapotranspiration réelle sont faits à partir d'une variation de stock hydrique dans une couche de sol donnée.

#### RT3

La production de matière sèche chez les plantes est fonction du rayonnement solaire par l'intermédiaire de la photosynthèse et de la température qui conditionne la vitesse de développement.

### **RT4**

La fertilité du sol et le contrôle des maladies et ravageurs sont considérés comme optima.

#### **RT5**

La courbe de l'évolution du poids sec total de la plante permet de déterminer L'assimilation journalière de matiére sèche.

#### **RT6**

Lorsque l'alimentation hydrique est non limitante, la somme des températures, le taux cumulé de satisfaction des besoins en eau et le rayonnement global cumulé ont une influence d'égale importance.

#### **RT7**

Les coefficients de calcul et de répartion de matières sèches sont propres à chaque variété.

#### **RT8**

La plante est considérée en état de stress si le taux de satisfaction des besoins en eau est inférieur à 40%.

#### **RT9**

Lors de la phase de floraison intensive, un stress hydrique provoque une diminution de la production de matière sèche.

#### **RT10**

Un stress hydrique de fin de cycle se traduit par une chute linéaire du poids sec total.

#### **RT1 1**

La croissance végétative concerne l'appareil aérien et l'appareil racinaire depuis l'émergence jusqu'à la maturité. Mais sur le modèle, seule la partie aérienne est prise en compte.

---

# **3.4. LES DONNEES**

# **3.4.1. LES DONNEES DE BASE :**

#### **\*Certaines caractbistiques variétales telles que:**

1 . les coefficients culturaux selon la méthode de DANCETTE,

 $\frac{1}{2} \sum_{i=1}^{n} \frac{1}{2} \sum_{j=1}^{n} \frac{1}{2} \sum_{j=1}^{n} \frac{1}{2} \sum_{j=1}^{n} \frac{1}{2} \sum_{j=1}^{n} \frac{1}{2} \sum_{j=1}^{n} \frac{1}{2} \sum_{j=1}^{n} \frac{1}{2} \sum_{j=1}^{n} \frac{1}{2} \sum_{j=1}^{n} \frac{1}{2} \sum_{j=1}^{n} \frac{1}{2} \sum_{j=1}^{n} \frac{1}{2} \sum_{j=1}^{n} \frac{1}{2} \sum_{j=1}^{n$ 

- la vitesse de la croissance racinaire,
- .\_ la croissance journalière du taux de couverture.

#### **\*Certains paramètres varihtaux tels que:**

- .- le jour optimal de semis,
- la longueur du cycle de la variété,
- « le jour ou les gousses atteignent leur nombre maximum,
- la date de début de formation des organes de production,
- la date de début de la levée,
- la densité de semis.
- < le poids sec total maximum de matière sèche,
- .- le décalage maximum, les constantea variétales.

#### "Les caractéristiques hydrodynamiques du sol:

- les capacités au champ,
- \* le point de flétrissement permanent

#### **\* la pluviométrie**

#### **3.4.2. LES DONNEES RESULTATS**

#### 3.4.2.1. Sous forme de courbes:

- <sup>\*</sup> évapotranspiration réelle de la culture,
- évolution taux de satisfaction,
- $\bullet$  évolution taux de couverture,
- -' évolution profondeur enracinement,
- -- précipitations
- \_ évolution pluies et taux de satisfaction,
- \* évolution poids sec des feuilles,
- \* évolution poids sec des tiges,
- évolution poids sec des graines,

#### 3.4.2.2.Sous forme de tableaux;

~.----

#### a). Le bilan hydrique:

année simulée. coefficient cultural, date de semis. date de simulation. date de récolte, date du jour (sous 2 forme). évaporation BAC. évaporation journalière, évapotranspiration maximale. évapotranspiration réelle, intensité de la pluie du jour, longueur cycle de la variété simulée. nom de la région géographique du site, pourcentage de sol couvert. profondeur d'humectation. quantité d'eau perdue par évapotranspiration, réserve utile. site concerné. stock sol nu RU, stress, taux de satisfaction des besoins en eau. transpiration de la culture, type de sol de culture. variété simulée

b). La productivité:

année simulée, date du jour (sous 2 formes). évaporation BAC, gain de matière sèche journalier, intensité de la pluie du jour, longueur cycle de la variété simulée, site concerné. taux de satisfaction des besoins en eau, type de sol de culture. variété simulée. poids sec feuilles, poids sec graines. poids sec gousses. poids sec tiges.

Y. Couna SYLLA (Septembre 1993)

# **3.5. LES TRAITEMENTS**

# 3.5.1. LES REGLES DE CALCUL UTILISEES

3.5.1.1. Simulation du bilan hydrique

a) Calcul de la pluie de semis idéale

#### formule

PSEM = (jour = JOPT) \* SEM + PLOPT

exprimées par DANCETTE 

#### b) Calcul de l'évaporation journalière potentielle du sol nu

#### formule

ET = ((1 - KCOUV) \* KBAC\* EVBAC) / SQR(JAP)

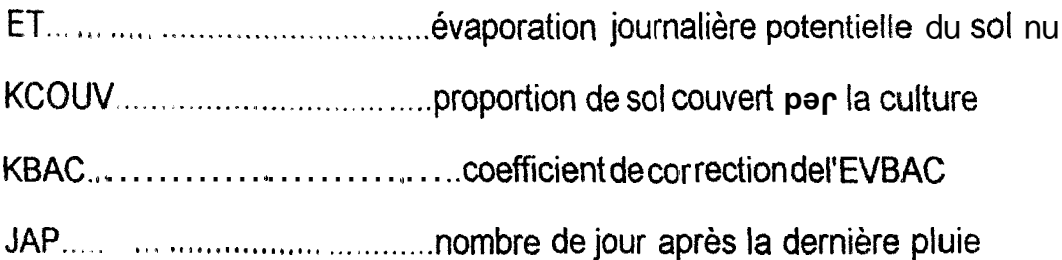

#### c) Calcul de la transpiration potentielle de la culture

#### formule1

KCULT = besoins en eau de la culture / EVBAC normalisé classe A

Y. Couna SYLLA (Septembre 1993)

Page. - 36

#### **formule2**

 $KM = (1 - (KBAC(1 - KCOUV))) / IKCOUV$ 

### **formule3**

ETCULT = KCOUV \* KM \* KCULT \* EVBAC

EVBAC. . . . . . . . . . . . . . . . . . demande évaporative du BAC

KCOUV . . . . . . . . . . . . . . . . . pourcentage de sol couvert par la culture

KCULT . . . . . . . . . . . . . ,....... coefficient cultural

KM ..,..'. 1.......... \* . . . . . . . . coefficient intervenant dans le processus évapotranspiration de la culture

ETCULT . . . . . . . . . . . . . . . . . . . transpiration potentielle de la culture

#### *d)* Calcul de la quantité d'eau maximale pouvant être extraite de la couche *i*

#### **formule**

Ł

EVMAX (i) =  $TETA(i) - PFP(i)$ 

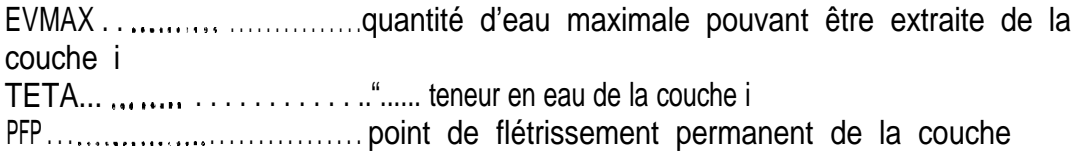

#### e) Calcul de la quantité d'eau restant à extraire pour satisfaire la totalité  $de$  *la demande* évaporative

## **fotmulei**

EVPOT( i) = DEVAPO \* (N - i + 1) / SOM( N - i + 1) pour i variant de 1 à N

#### **formule2**

#### $DEVAPO = DEVAPO - EVAR(i)$  et  $N = N - 1$

**DEVAPO**....................... ..quantit é d'eau restant à extraire pour satisfaire la totalité de la demande évaporative **EVPOT**............................ quantité d'eau potentielle qui peut être extraite N ...................................... nombre de couche restant à analyser y compris i <sup>i</sup> ...................................... ..numér o de couche

# *tJ Calcul du taux de satisfaction des besoins en eau de la culture* **formule TSAT = (EVAPOR + TCULT) /(ET + ETCULT)**

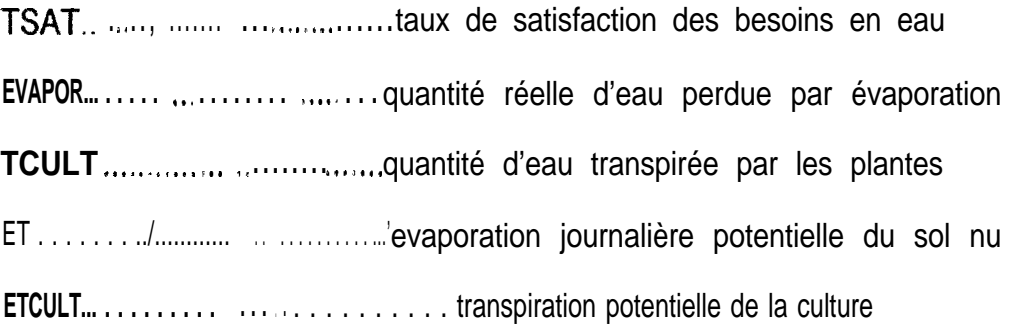

#### *g) Calcul accroissement journalier maximal de KCOUV*

**formule**

**VMKCOUV = 11 (JPOT - 3 )**

- **KCOUV..**............................. pourt~~~tage de sol couvert par la culture
- **VMKCOUV..**...... .................. accroissement journalier maximal de KCOUV

JPOT.. . , ...... ......................... jour potentiel

#### 351.2 Simulation de la productivité

#### *a ) Calcul de /\*assimilation journalière de matière sèche*

#### **formule**

**/**

**I**

**I**

**l**

**I**

**I**

**I**

**l**

**I**

**I**

**I**

**I**

I

I

l

I

I

I

I

 $SOMTi = \sum TMQY$  équa 1

SOMTj... ..l)l . . . . . . . . . . . . . . . . . . . . . . . . . . . . . . . . . . .somme de températurecumulées au jour j depuis la date de semis (en °C) TMOY.. . ^. . . . . . . . . . . . . . . . , \_. . . . . . . . . . . . . . . . . . . . . . . température moyenne journalière (en "C)

#### *b ) Calcul du poids sec: total journalier en fonction de la somme de* température

#### **formule**

Psectotalj =PsTotalMax / ( 1 + (A \* Exp(B \* SOMT<sub>j</sub>) )

PsTotalMAX... . . . . . . . L.\_.~ . . . . . . . . . . . . . . . . . .poids sec total maximum par plante (en g.Plte-q), c'est une constante variétale A et B . . . . . . . . . . . . . . . . . . . . . . . . . . . . . . . . . . . . . . . . . . . . paramètres variétaux déterminés par régression **PsecTotal** le poids sec total par plante au jour j (en  $g.P$ lte<sup>-1</sup>)

#### *c ) Détermination de /'assimilation journalière en matière sèche (L?AS)*

#### **formule**

DASj = (PsecTotalj - PsecTotalj-1) en g/plte

**OU**

 $DAS_i = (PsecTotali - PsecTotali_{i-1}) * POP$  équa 4

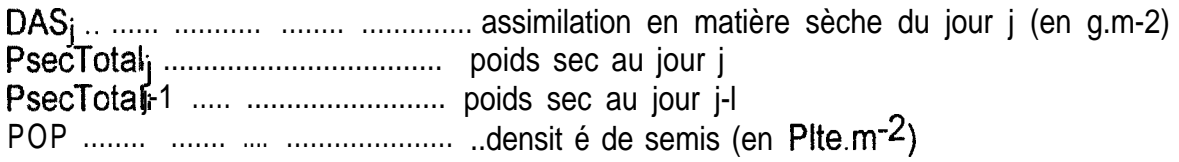

*d) Calcul du poids sec total journalier en fonction du taux cumulé de satisfacfion des besoins en eau*

#### **formule**

Psectotalj = PsTotalMAX / (  $1 + (C * Exp(D * \sum (ETR / ETM_j)))$ 

C,D ..................................................... des paramètres déterminés par régression c (ETR / ETMj) ................................. somme cumulé des taux de satisfaction

Y. Couna SYLLA ( Septembre 1993) Page.-.39

#### e) Calcul du poids sec total journalier en fonction du rayonnement global cumul<sub>6</sub>

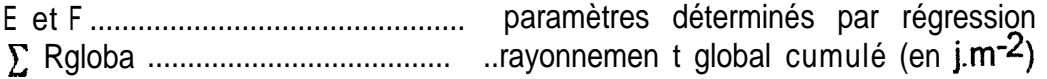

#### formule

Psectotal<sub>i</sub> = PsTotalMAX / (1 + (E \* Exp(F \*  $\sum$  Rglobaj))) équa 5

Ces trois paramètres ayant une influence d'égale importance lorsque l'alimentation hydrique est non limitante, en absence de stress hydrique, l'évolution potentielle du poids sec total est de la forme :

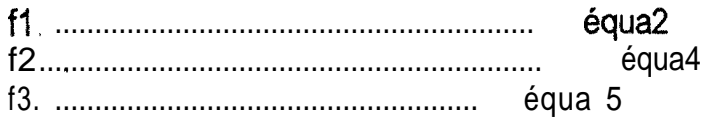

#### formule

### PsecTotal<sub>j</sub> =  $(f1 + f2 + f3) / 3$

Sachant qu'un stress hydrique rninimise l'effet de la somme des températures et du rayonnement global cumulé ; le taux cumulé de satisfaction des besoins en eau devient prépondérant et explique les plus faibles gains de matière sèche observés sur les plantes stressées. L'éventualité d'un stress hydrique au cours du cycle a été alors considérée. Plusieurs situations ont donc été définies : absence de stress hydrique, stress hydrique en début de cycle (de 0 à 20 jours après semis), stress hydrique durant la phase de floraison intensive (de 20 à 45 jours après semis), stress hydrique en fin de cycle (de 70 jours à la maturité).

\* Un stress hydrique de début de cycle (de l'émergence à 20 jours) n'a que peu de répercussions sur le développement de la plante.

\* Lors de la phase de floraison intensive (du 20ème au 45ème jour) un stress hydrique provoque une diminution de matière sèche. Cette dernière est simulée par l'équation suivante

#### formule

Psectotalj =PsTotalMax / (1 + (G  $*$  Exp(H  $*$   $\sum$  (ETR / ETM<sub>i</sub>))) équa 7

en eau

Y. Couna SYLLA (Septembre 1993)

Page.-.40

équa 6

\* Un stress hydrique de fin de cycle se traduit par une chute linéaire du poids sec total journalier

#### formule

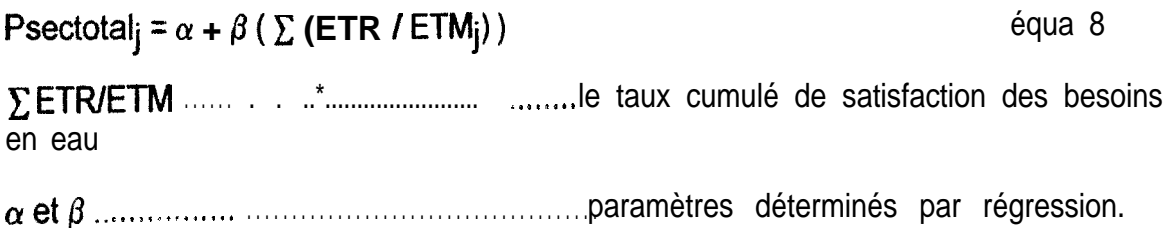

#### f) Répartition de la matière sèche durant la croissance végétative

phase d'expansion

#### formule1

 $PV_j = DAS_j$  (en g.m<sup>-2</sup>)

#### formule<sub>2</sub>

 $PV_j = PF_j + PT_j$ 

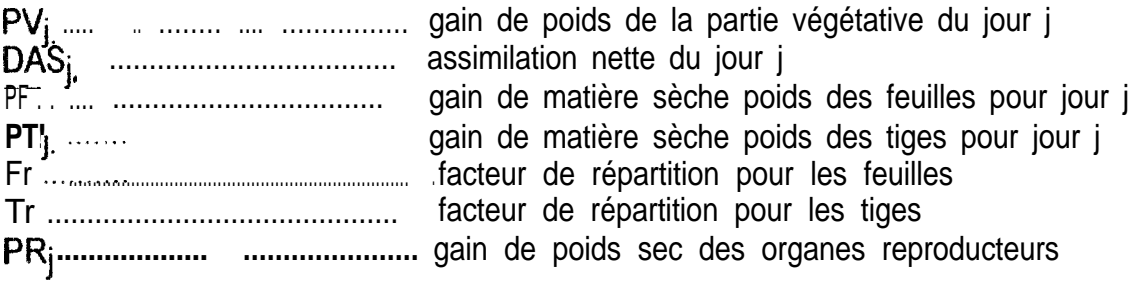

#### phase de fructification

formule1

 $PV<sub>j</sub> = DAS<sub>j</sub> - PR<sub>j</sub>$ 

formule<sub>2</sub>

début fructification jusqu'au 40 ieme jour

équa 10

 $PV_j = PF_j + PT_j$ 

du 40 ieme au 47 ieme jour

équa 9

Y. Couna SYLLA (Septembre 1993)

formule3 équa II

 $\ddot{\phantom{a}}$ 

 $\bar{\mathbf{r}}$ 

ł

I

I

I

I

I

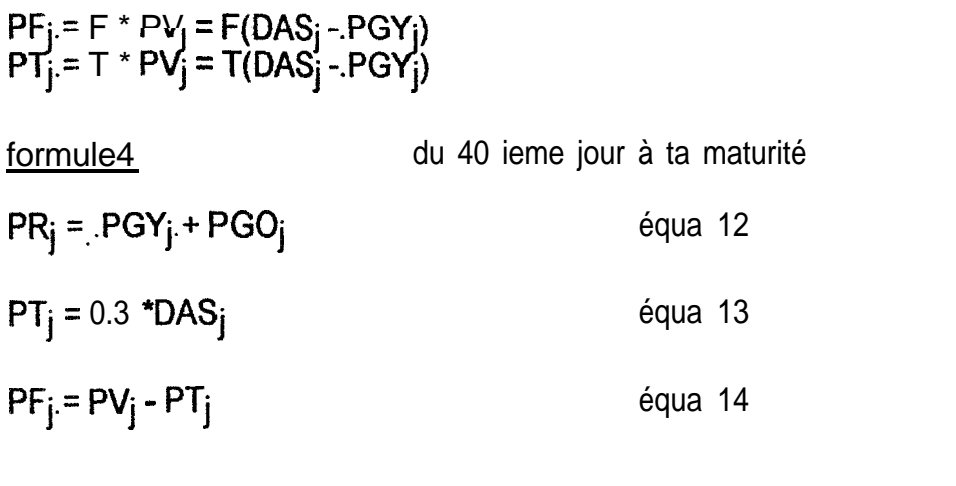

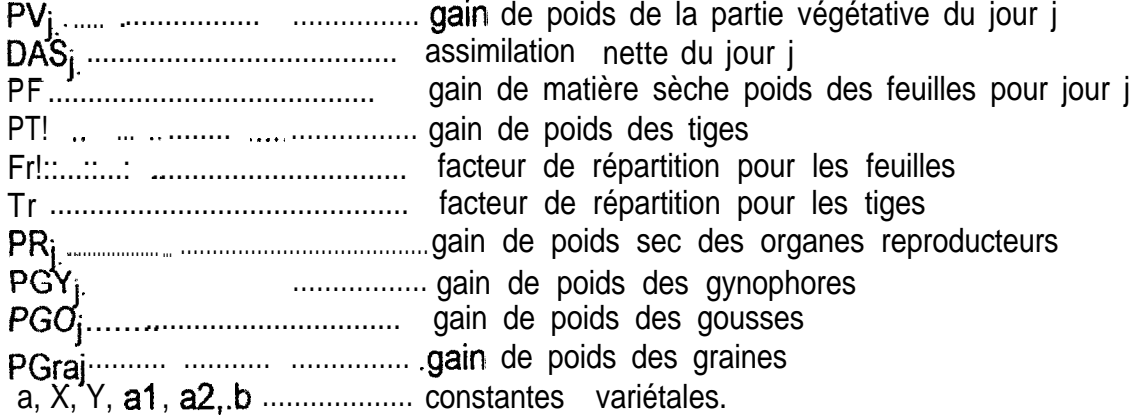

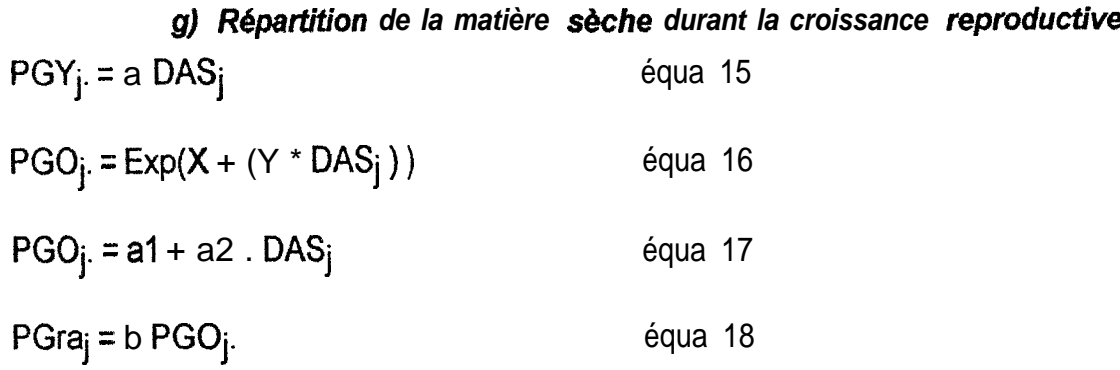